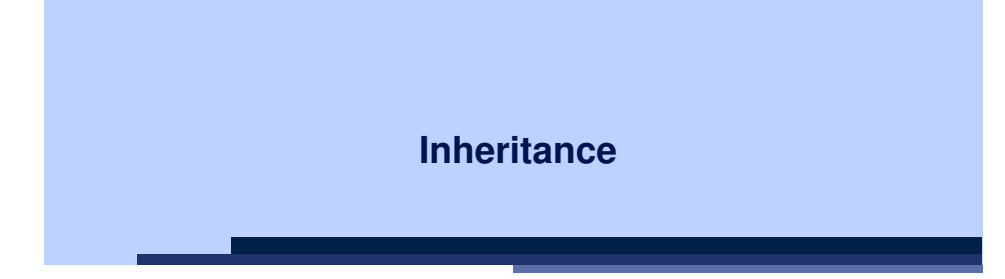

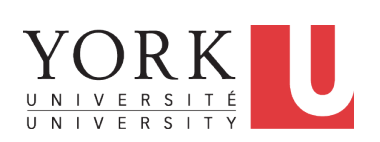

EECS2030 F: Advanced Object Oriented Programming Fall 2022

CHEN-WEI WANG

#### **Why Inheritance: A Motivating Example**

**Problem:** A student management system stores data about students. There are two kinds of university students: resident students and non-resident students. Both kinds of students have a name and a list of registered courses. Both kinds of students are restricted to register for no more than 10 courses. When calculating the tuition for a student, a base amount is first determined from the list of courses they are currently registered (each course has an associated fee). For a non-resident student, there is a discount rate applied to the base amount to waive the fee for on-campus accommodation. For a resident student, there is a premium rate applied to the base amount to account for the fee for on-campus accommodation and meals. **Tasks**: Write Java classes that satisfy the above problem statement. At runtime, each type of student must be able to register a course and calculate their tuition fee. **3 of 110**

LASSONDE

LASSONDE

**Learning Outcomes**

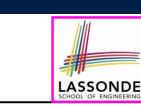

**4 of 110**

This module is designed to help you learn about:

- Alternative designs to **inheritance**
- Using **inheritance** for code reuse
- *Static Types*, Expectations, *Dynamic Types*
- *Polymorphism* (variable assignments, method arguments & return values)
- *Dynamic Binding*
- *Type Casting*

### **Why Inheritance: A Motivating Example**

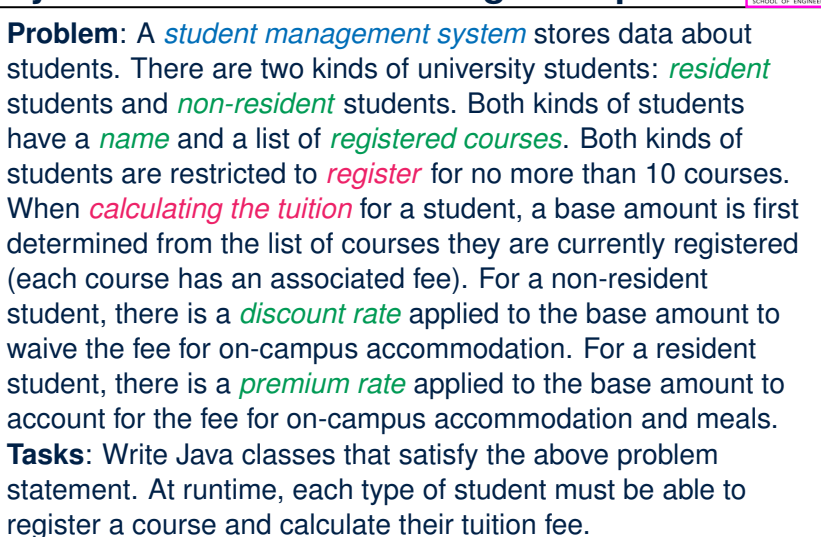

#### **No Inheritance: ResidentStudent Class**

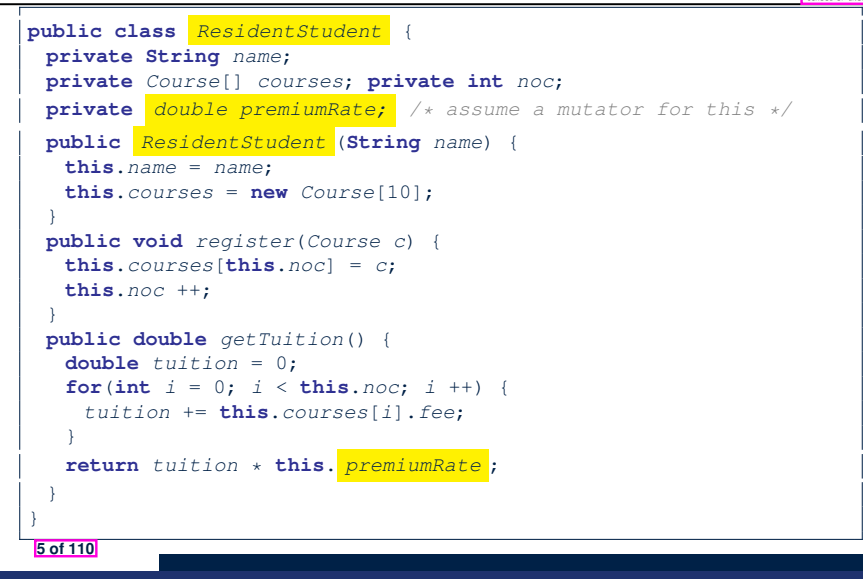

#### **No Inheritance: Testing Student Classes**

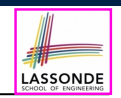

**public class** *Course* { **private String** *title*; **private double** *fee*; **public** *Course*(**String** *title*, **double** *fee*) { **this**.*title* = *title*; **this**.*fee* = *fee*; } } **public class** *StudentTester* { **public static void** *main*(**String**[] *args*) { *Course c1* = **new** *Course*("EECS2030", 500.00); */\* title and fee \*/*

*ResidentStudent jim* = **new** *ResidentStudent*("J. Davis");

*System*.*out*.*println*("Jim pays " + *jim*.*getTuition*()); *System*.*out*.*println*("Jeremy pays " + *jeremy*.*getTuition*());

*Course c2* = **new** *Course*("EECS3311", 500.00); /\* *title* and *fee* \*/

*NonResidentStudent jeremy* = **new** *NonResidentStudent*("J. Gibbons");

**No Inheritance: NonResidentStudent Class**

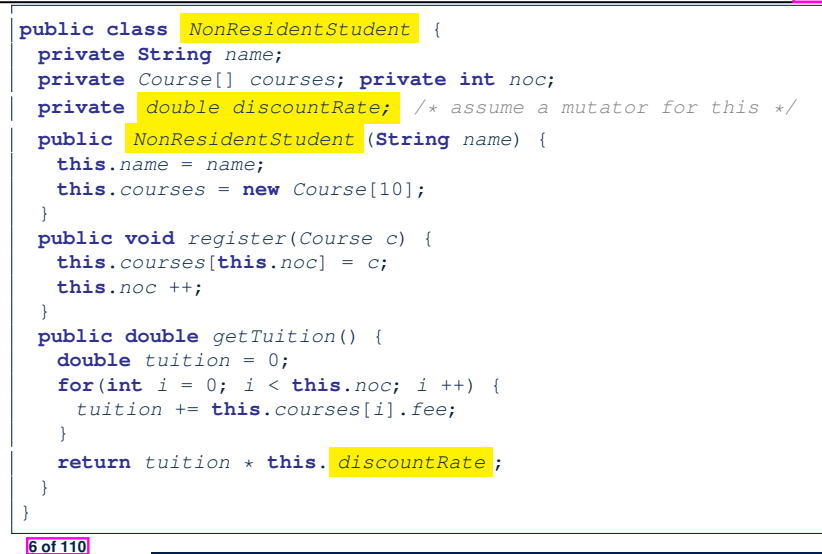

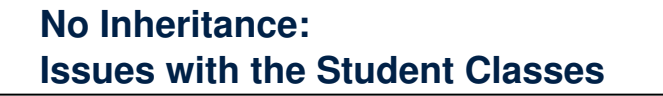

- **ASSONDE**
- Implementations for the two student classes seem to work. But can you see any potential problems with it?

**Hint**. Maintenance of code

*jim*.*setPremiumRate*(1.25);

*jeremy*.*setDiscountRate*(0.75);

*jim*.*register*(*c1*); *jim*.*register*(*c2*);

*jeremy*.*register*(*c1*); *jeremy*.*register*(*c2*);

- The code of the two student classes share a lot in common.
	- *Duplicates of code make it hard to maintain your software!*
	- This means that when there is a change of policy on the common part, we need modify *more than one places*.
	- This violates the so-called *single-choice design principle*.

} } **7 of 110**

LASSONDE

#### **No Inheritance: Maintainability of Code (1)** LASSONDE

#### What if the way for registering a course changes?

e.g.,

```
public void register(Course c) throws TooManyCoursesException {
 if (this.noc >= MAX_ALLOWANCE) {
  throw new TooManyCoursesException("Too many courses");
 }
 else {
  this.courses[this.noc] = c;
  this.noc ++;
 }
}
```
Changes needed for register method in *both* student classes!

#### **No Inheritance:**

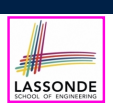

## **A Collection of Various Kinds of Students**

How can we define a class StudentManagementSystem that contains a list of *resident* and *non-resident* students?

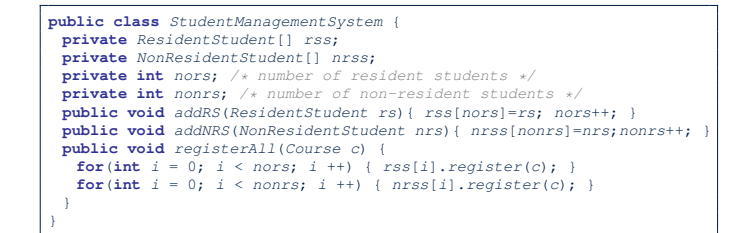

But what if we later on introduce *more kinds of students*? Very *inconvenient* to handle each list of students *separately*!

#### a polymorphic collection of students

**11 of 110**

**12 of 110**

**9 of 110**

**No Inheritance: Maintainability of Code (2)** LASSONDE

What if the way for calculating the base tuition changes?

e.g.,

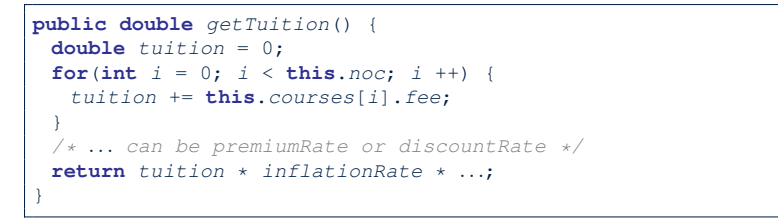

Changes needed for getTuition method in *both* student classes!

# **Visibility: Project, Packages, Classes**

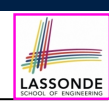

#### CollectionOfStuffs

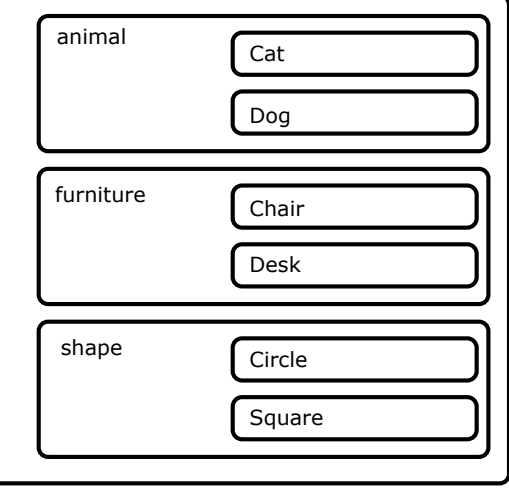

### **Visibility of Classes**

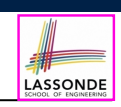

- Only one modifier for declaring visibility of classes: *public*.
- Use of *private* is forbidden for declaring a class.
	- e.g., *private* **class** Chair is **not** allowed!!
- Visibility of a class may be declared using a modifier, indicating that it is accessible:
- **1.** Across classes within its residing package [ no modifier ] e.g., Declare **class** Chair *{ ... }*

e.g., Declare *public* **class** Chair *{ ... }* • Consider class Chair which resides in:

**2.** Across packages [ *public* ]

○ package furniture

○ project CollectionOfStuffs

LASSONDE

**Visibility of Classes: Across All Classes Within the Resident Package (no modifier)**

LASSONDE

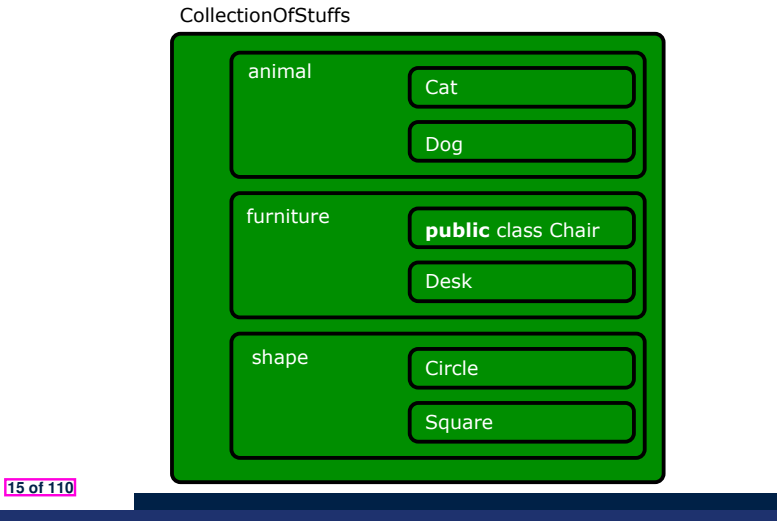

**Visibility of Classes: Across All Classes Within the Resident Package (no modifier)**

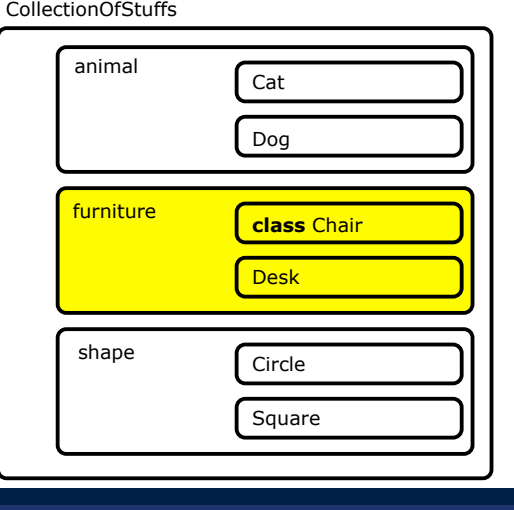

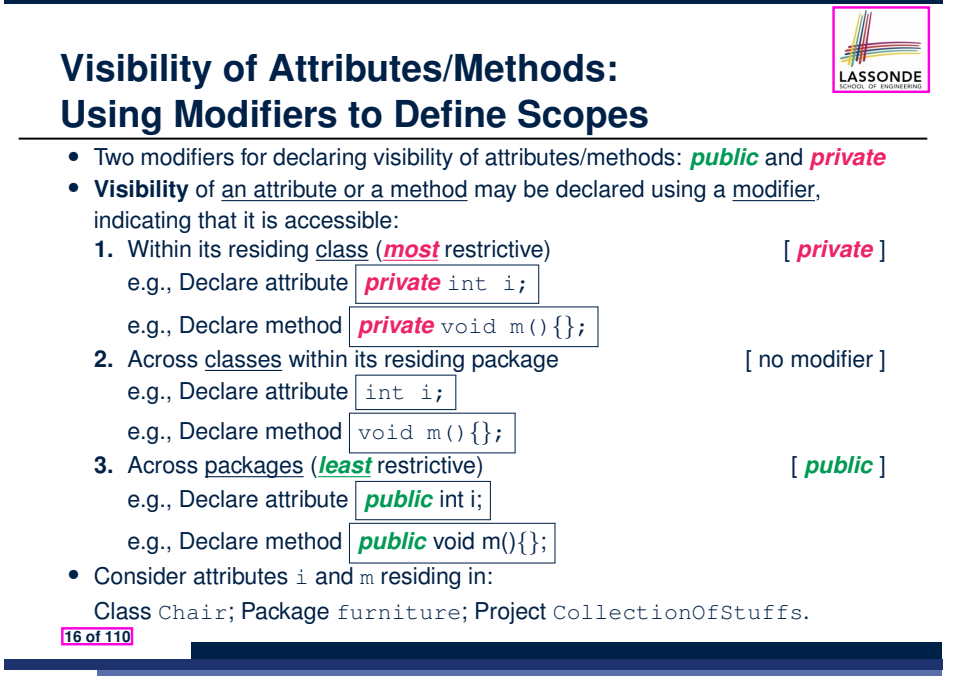

# **Visibility of Attr./Meth.: Across All Methods Within the Resident Class (private)**

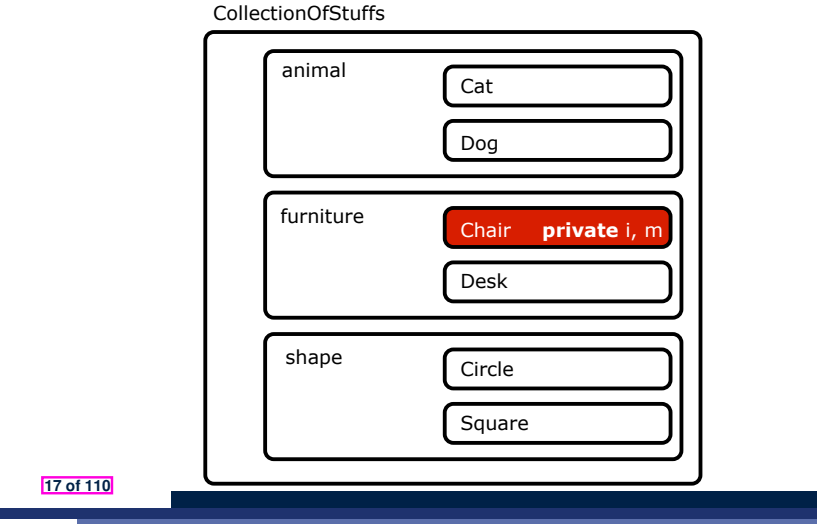

# **Visibility of Attr./Meth.: Across All Packages Within the Resident Project (public)**

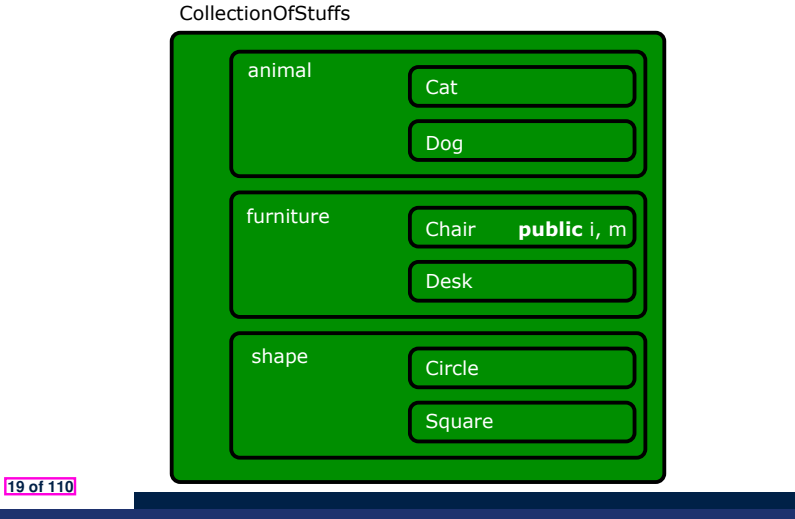

**Visibility of Attr./Meth.: Across All Classes Within the Resident Package (no modifier)**

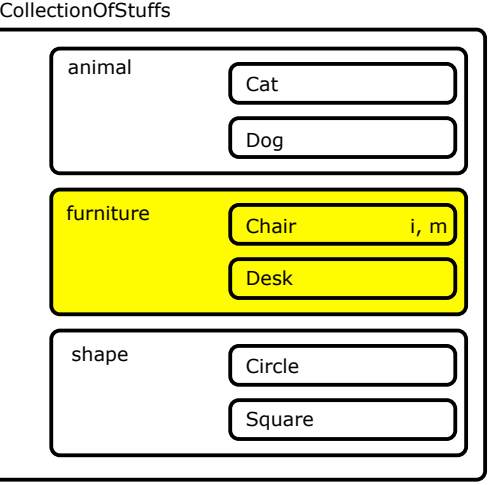

## **Use of the protected Modifier**

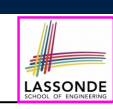

- *private* attributes are not inherited to subclasses.
- package-level attributes (i.e., with **no modifier**) and project-level attributes (i.e., *public*) are inherited.
- What if we want attributes to be:
	- *visible* to sub-classes outside the current package, but still
	- o *invisible* to other non-sub-classes outside the current package?

Use *protected*!

### **Visibility of Attr./Meth.: Across All Methods Same Package and Sub-Classes (protected)**

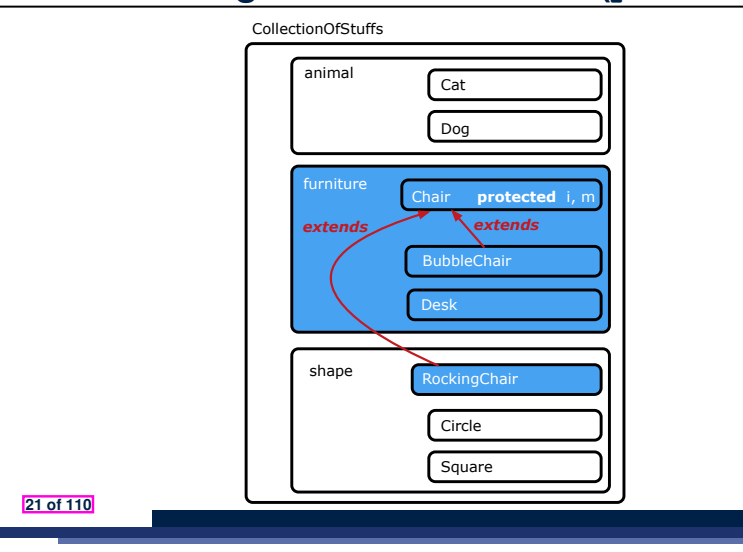

#### **Inheritance Architecture**

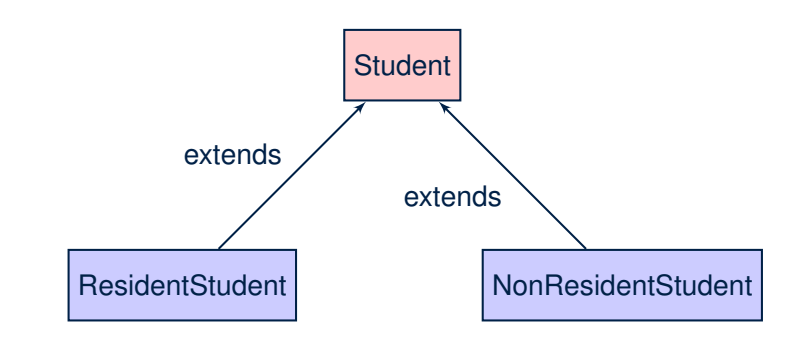

LASSONDE

#### **23 of 110**

**24 of 110**

**Visibility of Attributes/Methods**

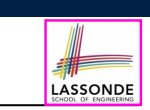

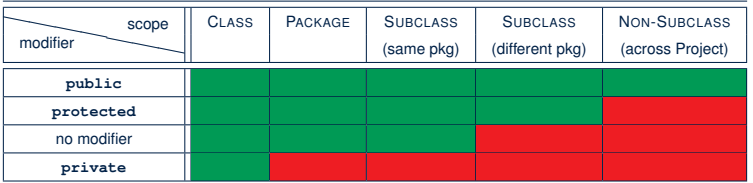

For the rest of this lecture, for simplicity, we assume that:

*All relevant parent/child classes are in the same package* .

- ⇒ Attributes with **no modifiers** (*package*-level visibility) suffice.
- ⇒ Methods with **no modifiers** (*package*-level visibility) suffice.

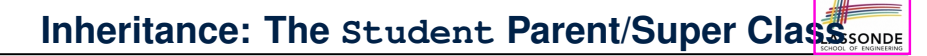

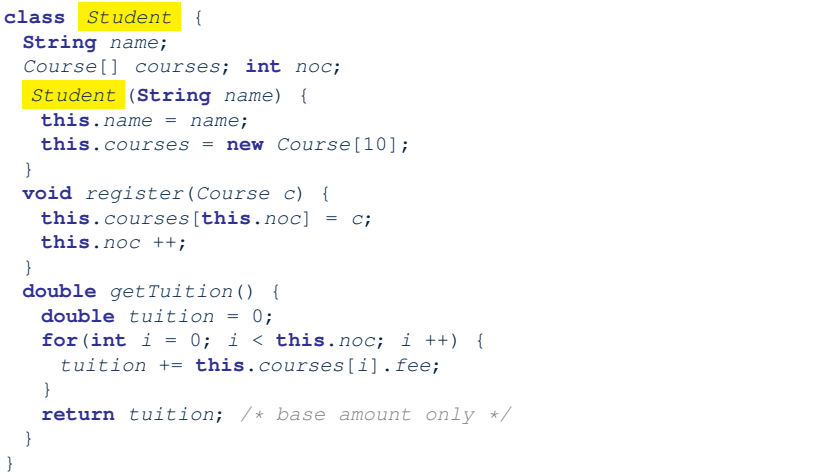

#### **Inheritance:**

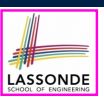

LASSONDE

#### **The ResidentStudent Child/Sub Class**

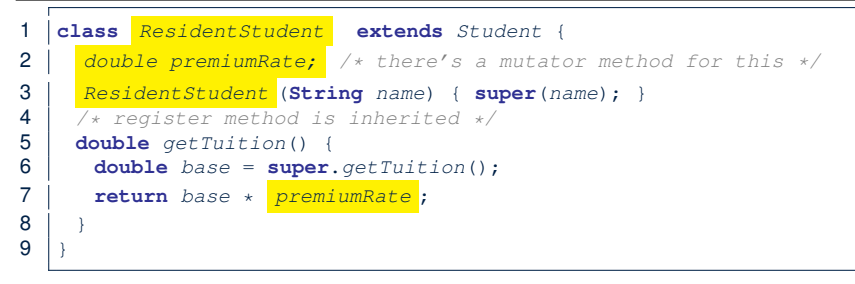

- L1 declares that Resident Student inherits all attributes and methods (except constructors) from Student.
- There is no need to repeat the register method
- Use of *super* in L3 is as if calling Student (name)
- Use of *super* in **L6** returns what getTuition() in Student returns.
- Use *super* to refer to attributes/methods defined in the super class:  $super.name$ ,  $super. *register(c)*$

#### **25 of 110**

#### **Inheritance Architecture Revisited**

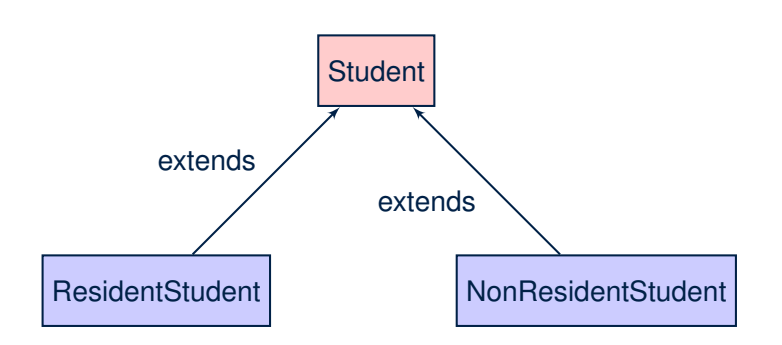

- The class that defines the common attributes and methods is called the *parent* or *super* class.
- Each "extended" class is called a *child* or *sub* class.

**27 of 110**

#### **Inheritance:**

#### **The NonResidentStudent Child/Sub Class**

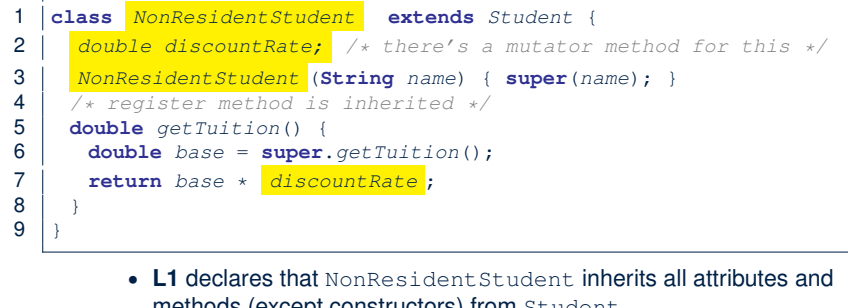

- methods (except constructors) from Student.
- There is no need to repeat the register method
- Use of *super* in L3 is as if calling Student (name)
- Use of *super* in **L6** returns what getTuition() in Student returns.
- Use *super* to refer to attributes/methods defined in the super class:

```
super.name , super.register(c) .
```
#### **Using Inheritance for Code Reuse**

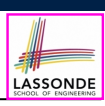

LASSONDE

#### *Inheritance* in Java allows you to:

- Define *common attributes and methods* in a separate class. e.g., the Student class
- Define an "extended" version of the class which:
	- *inherits* definitions of all attributes and methods
		- e.g., name, courses, noc
		- e.g., register
		- e.g., base amount calculation in getTuition
		- *This means code reuse and elimination of code duplicates!*
	- *defines* **new** attributes and methods if necessary e.g., setPremiumRate for ResidentStudent e.g., setDiscountRate for NonResidentStudent
	- *redefines*/*overrides* methods if necessary e.g., compounded tuition for ResidentStudent
		- e.g., discounted tuition for NonResidentStudent

```
28 of 110
```
#### **Visualizing Parent/Child Objects (1)**

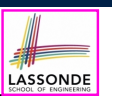

• A child class inherits **all** non-private attributes from its parent class.

⇒ A child instance has *at least as many* attributes as an instance of its parent class.

Consider the following instantiations:

```
Student s = new Student("Stella");
ResidentStudent rs = new ResidentStudent("Rachael");
NonResidentStudent nrs = new NonResidentStudent("Nancy");
```
• How will these initial objects look like?

**29 of 110**

#### **Testing the Two Student Sub-Classes**

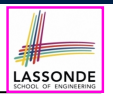

*/\* new attributes, new methods \*/* **NonResidentStudent(String name) double discountRate void setDiscountRate(double r)** */\* redefined/overridden methods \*/* **double getTuition()**

LASSONDE

```
public class StudentTester {
 public static void main(String[] args) {
  Course c1 = new Course("EECS2030", 500.00); /* title and fee */
  Course c2 = new Course("EECS3311", 500.00); /* title and fee */
  ResidentStudent jim = new ResidentStudent("J. Davis");
   jim.setPremiumRate(1.25);
   jim.register(c1); jim.register(c2);
  NonResidentStudent jeremy = new NonResidentStudent("J. Gibbons");
   jeremy.setDiscountRate(0.75);
   jeremy.register(c1); jeremy.register(c2);
  System.out.println("Jim pays " + jim.getTuition());
  System.out.println("Jeremy pays " + jeremy.getTuition());
 }
}
```
- The software can be used in the exact same way as before (because we did not modify *method headers*).
- But now the internal structure of code has been made *maintainable* using *inheritance* .

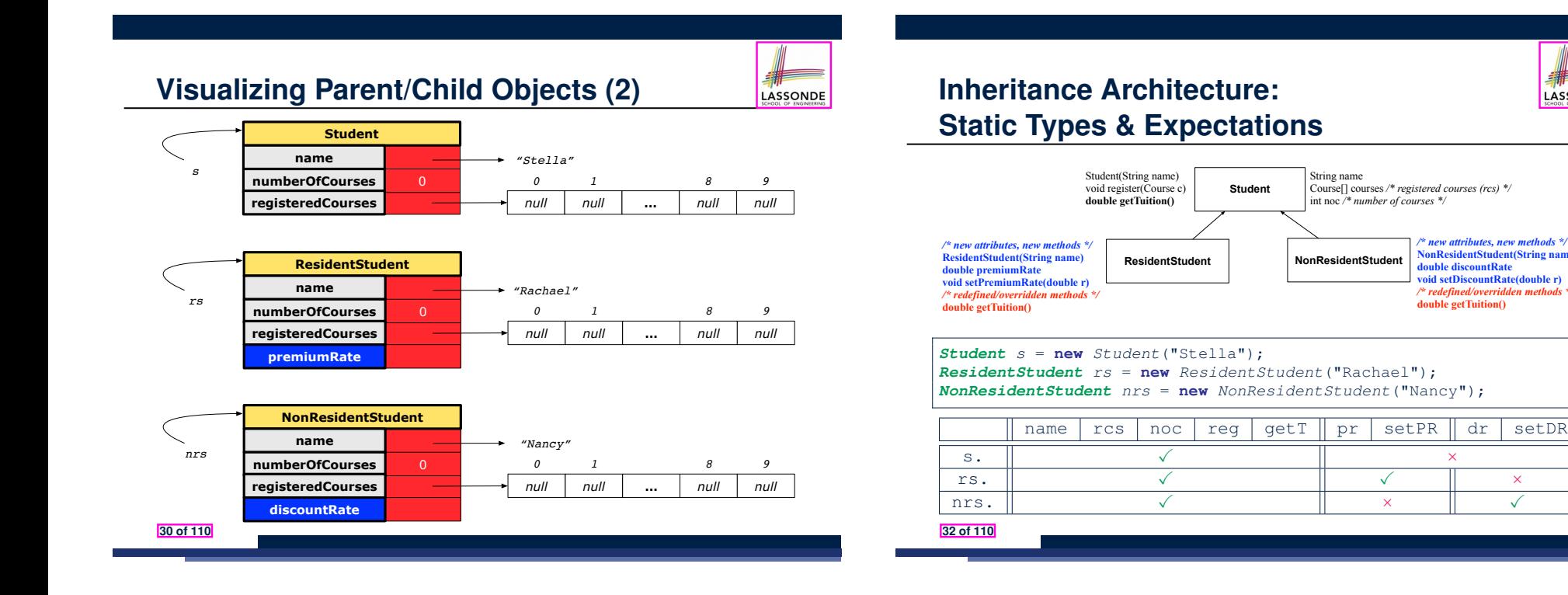

# **Polymorphism: Intuition (1)**

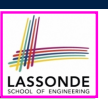

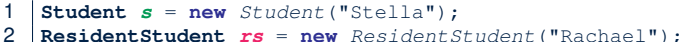

- 3 *rs*.*setPremiumRate*(1.25);
- 
- 4  $s = rs; /* Is this valid? */$ <br>5  $rs = s: /* Is this valid? */$  $rs = s$ ; /\* Is this valid? \*/
- Which one of **L4** and **L5** is *valid*? Which one is *invalid*?
- **Hints**:
	- L1: What *kind* of address can *s* store? [ Student ] ∴ The context object *s* is *expected* to be used as:

- *s*.register(eecs2030) and s.getTuition()
- **C** L2: What *kind* of address can *rs* store? [ResidentStudent]
	- ∴ The context object *rs* is *expected* to be used as:
	- *rs*.register(eecs2030) and *rs*.getTuition()<br>• *rs.setPremiumRate(1.50)* [increase premium rate]
	- *rs.setPremiumRate(1.50)*

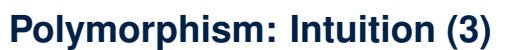

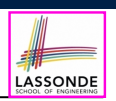

- 1 **Student** *s* = **new** *Student*("Stella");<br>2 **ResidentStudent** *rs* = **new** *ResidentS*
- 2 **ResidentStudent** *rs* = **new** *ResidentStudent*("Rachael");<br>3 *rs.setPremiumRate*(1.25):
- 3 *rs*.*setPremiumRate*(1.25);
- 4  $s = rs;$  /\* Is this valid? \*/<br>5  $rs = s;$  /\* Is this valid? \*/
	- $rs = s$ ; /\* Is this valid? \*/
- $\bullet$  *s* = *rs* (L4) should be *valid*:

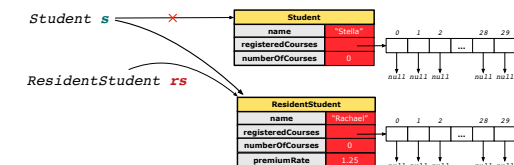

- Since *s* is declared of type Student, a subsequent call *s.setPremiumRate(1.50)* is *never* expected.
- **•** *s* is now pointing to a Resident Student object.
- Then, what would happen to *s.getTuition()*?<br>OK : *s*.premiumRate is *never*
- *OK* <sup>∵</sup> *<sup>s</sup>*.premiumRate is *never directly used*!! **35 of 110**

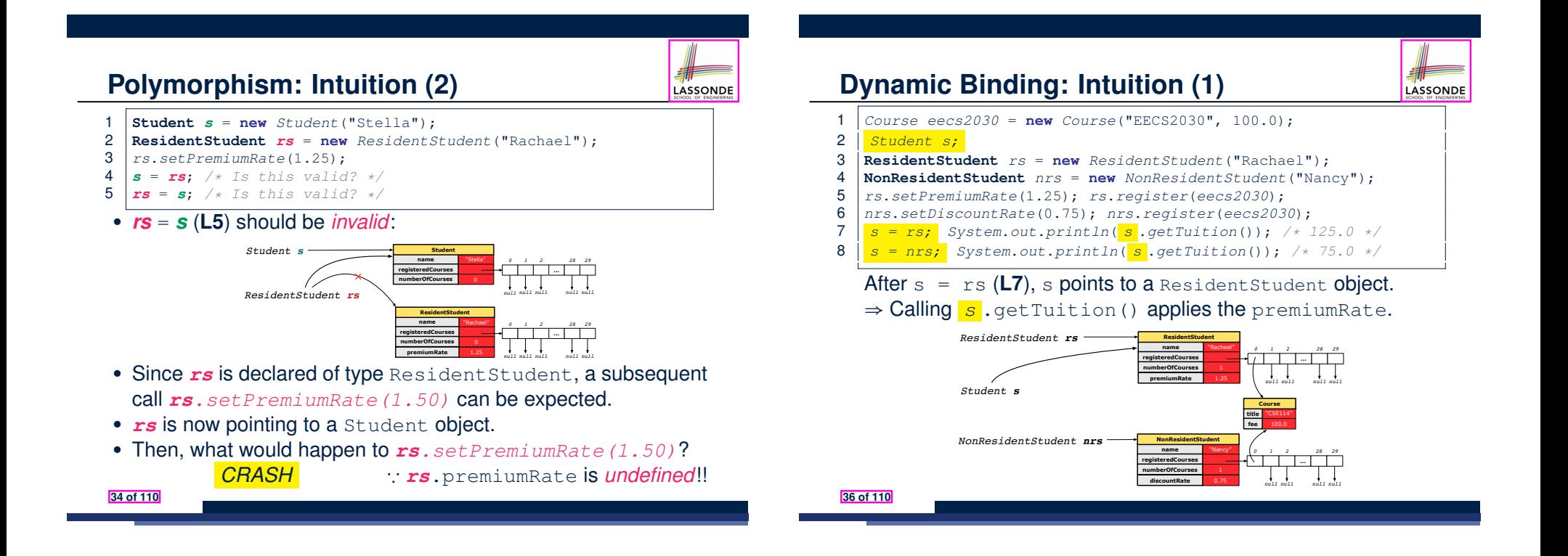

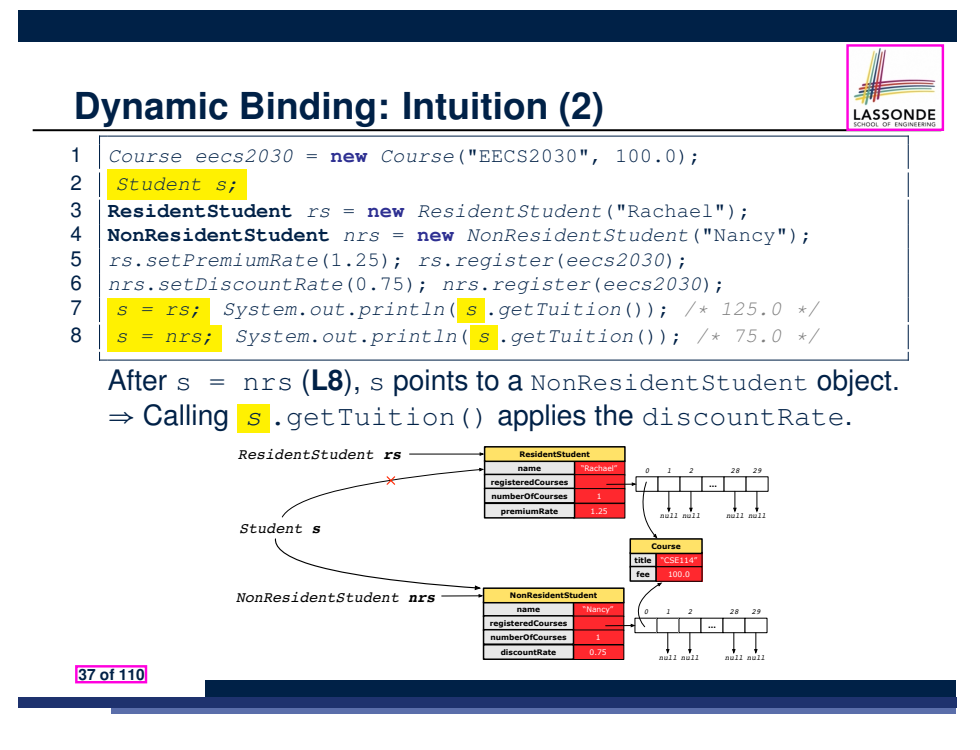

### **Multi-Level Inheritance Hierarchy: Smart Phones**

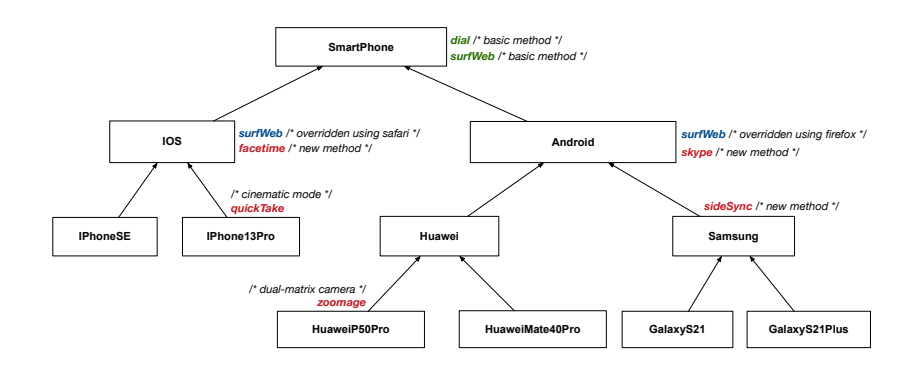

**39 of 110**

LASSONDE

# **Multi-Level Inheritance Architecture**

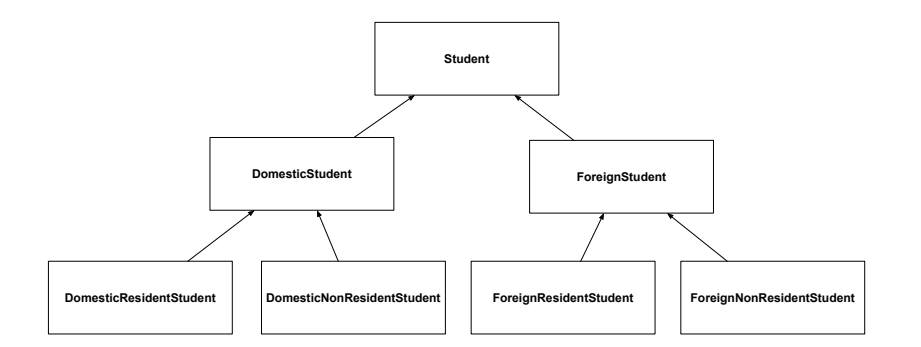

#### **Inheritance Forms a Type Hierarchy**

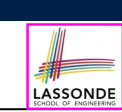

LASSONDE

- A (data) *type* denotes a set of related *runtime values*. ○ Every *class* can be used as a type: the set of runtime *objects*.
- Use of *inheritance* creates a *hierarchy* of classes:
	- (Implicit) Root of the hierarchy is Object.
	- Each extends declaration corresponds to an upward arrow.
	- The extends relationship is *transitive*: when A extends B and B extends C, we say A *indirectly* extends C.
		- e.g., Every class implicitly extends the Object class.
- *Ancestor* vs. *Descendant* classes:
	- The *ancestor classes* of a class A are: A itself and all classes that A directly, or indirectly, extends.
		- A inherits all code (attributes and methods) from its *ancestor classes*. ∴ A's instances have a *wider range of expected usages* (i.e.,
		- attributes and methods) than instances of its *ancestor* classes.
	- The *descendant classes* of a class A are: A itself and all classes that directly, or indirectly, extends A.
- Code defined in <sup>A</sup> is inherited to all its *descendant classes*. **40 of 110**

### **Inheritance Accumulates Code for Reuse**

- The *lower* a class is in the type hierarchy, the *more code* it accumulates from its *ancestor classes*:
	- A *descendant class* inherits all code from its *ancestor classes*.
	- A *descendant class* may also:
		- Declare new attributes
		- Define new methods
		- *Redefine* / *Override* inherited methods
- Consequently:
	- When being used as *context objects* , instances of a class' *descendant classes* have a *wider range of expected usages* (i.e., attributes and methods).
	- Given a *reference variable*, expected to store the address of an object of a particular class, we may *substitute* it with ( *re-assign* it to) an object of any of its *descendant classes*.
	- e.g., When expecting a SmartPhone object, we may substitute it with either a IPhone13Pro or a Samsung object.
	- **Justification**: A *descendant class* contains *at least as many* methods as defined in its *ancestor classes* (but not vice versa!).
- **41 of 110**

### **Substitutions via Assignments**

- By declaring *C1* v1, *reference variable* v1 will store the *address* of an object "of class C1" at runtime.
- By declaring *C2* v2, *reference variable* v2 will store the *address* of an object "of class C2" at runtime.
- Assignment  $\boxed{v1 = v2}$  copies address stored in  $v2$  into  $v1$ .
	- v1 will instead point to wherever v2 is pointing to. [ *object alias* ]

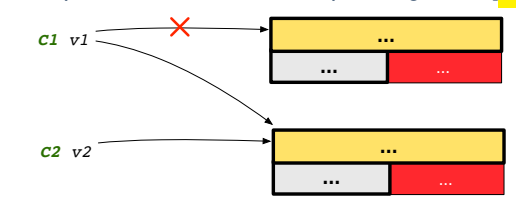

- In such assignment  $v1 = v2$ , we say that we **substitute** an object of (*static*) type C1 by an object of (*static*) type C2.
- *Substitutions* are subject to *rules*!

#### **43 of 110**

LASSONDE

LASSONDE

#### **Static Types Determine Expectations**

- A reference variable's *static type* is what we declare it to be.
	- *Student* jim declares jim's ST as Student.
	- o **SmartPhone** myPhone declares myPhone's ST as SmartPhone.
	- The *static type* of a reference variable *never changes* .
- For a reference variable  $v$ , its static type  $\boxed{C}$  defines the

*expected usages of v as a context object* .

- A method call  $v \cdot m (\dots)$  is *compilable* if **m** is defined in  $|C|$ .
	- e.g., After declaring *Student* jim , we
		- **may** call register and getTuition on jim
		- **may** *not* call setPremiumRate (specific to a resident student) or setDiscountRate (specific to a non-resident student) on jim
	- e.g., After declaring *SmartPhone* myPhone , we
		- **may** call dial and surfWeb on myPhone
		- **may** *not* call facetime (specific to an IOS phone) or skype (specific to an Android phone) on myPhone

#### **Rules of Substitution**

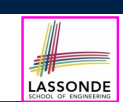

LASSONDE

- When expecting an object of *static type* A:
- It is *safe* to *substitute* it with an object whose *static type* is any
	- of the *descendant class* of A (including A).
	- ∵ Each *descendant class* of A, being the new substitute, is guaranteed to contain all (non-private) attributes/methods defined in A.
	- e.g., When expecting an  $\text{cos}$  phone, you *can* substitute it with either an IPhoneSE or IPhone13Pro.
- It is *unsafe* to *substitute* it with an object whose *static type* is
	- any of the *ancestor classes of A's parent* (excluding A).
	- ∵ Class A may have defined new methods that do not exist in any of its *parent's ancestor classes* .
	- e.g., When expecting IOS phone, *unsafe* to substitute it with a SmartPhone ∵ facetime not supported in Android phone.
- It is also *unsafe* to *substitute* it with an object whose *static type* is neither an ancestor nor a descendant of A.
- e.g., When expecting  $IOS$  phone, **unsafe** to substitute it with a HuaweiP50Pro <sup>∵</sup> facetime not supported in Android phone. **44 of 110**

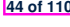

### **Reference Variable: Dynamic Type**

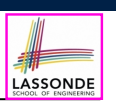

LASSONDE

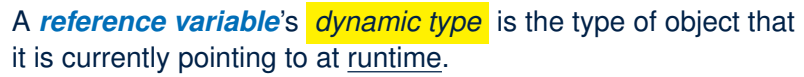

- The *dynamic type* of a reference variable *may change* whenever we *re-assign* that variable to a different object.
- There are two ways to re-assigning a reference variable.

### **Reference Variable: Changing Dynamic Type (1)**

Re-assigning a reference variable to a newly-created object:

- *Substitution Principle* : the new object's class must be a *descendant class* of the reference variable's *static type*.
- e.g., *Student* jim = **new** *ResidentStudent*(*...*) changes the **dynamic type** of jim to ResidentStudent.
- e.g., jim = **new** *NonResidentStudent*(*...*) changes the *dynamic type* of jim to NonResidentStudent.
- e.g., *ResidentStudent* jeremy = **new** *Student*(*...*) is illegal because Studnet is **not** a *descendant class* of the *static type* of jeremy (i.e., Resident Student).

#### **47 of 110**

**Visualizing Static Type vs. Dynamic Type**

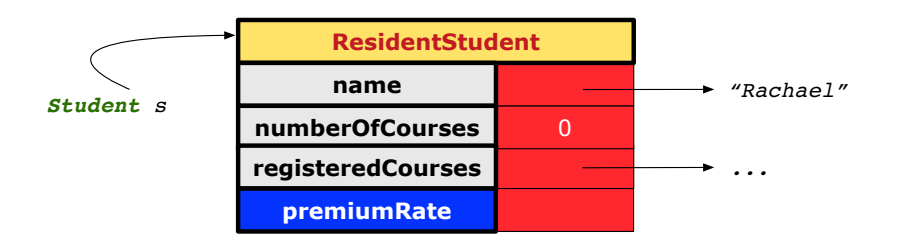

- Each segmented box denotes a *runtime* object.
- Arrow denotes a variable (e.g.,  $s$ ) storing the object's address. Usually, when the context is clear, we leave the variable's *static type* implicit (*Student*).
- Title of box indicates type of runtime object, which denotes the *dynamic type* of the variable (*ResidentStudent*).

#### **Reference Variable:** LASSONDE **Changing Dynamic Type (2)** Re-assigning a reference variable  $\nu$  to an existing object that is referenced by another variable other (i.e.,  $\overline{v}$  = other): **Substitution Principle**: the static type of other must be a *descendant class* of v's *static type*. ○ e.g., Say we declare *Student jim* = **new** *Student*(*...*); *ResidentStudent rs* = **new** *ResidentStudnet*(*...*); *NonResidentStudnet nrs* = **new** *NonResidentStudent*(*...*);  $\lim$  =  $rs$ changes the *dynamic type* of jim to the dynamic type of rs  $\lim$  = nrs changes the *dynamic type* of jim to the dynamic type of nrs  $\vert$  rs =  $\vert$  im  $\bullet$  nrs = jim **48 of 110**

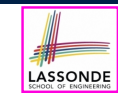

**45 of 110**

### **Polymorphism and Dynamic Binding (1)**

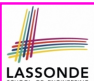

- *Polymorphism* : An object variable may have *"multiple possible shapes"* (i.e., allowable *dynamic types*).
	- Consequently, there are *multiple possible versions* of each method that may be called.
		- e.g., A *Student* variable may have the *dynamic type* of **Student**, **ResidentStudent**, or **NonResidentStudent**,
		- This means that there are three possible versions of the getTuition() that may be called.
- *Dynamic binding* : When a method m is called on an object variable, the version of m corresponding to its *"current shape"* (i.e., one defined in the *dynamic type* of *m*) will be called.

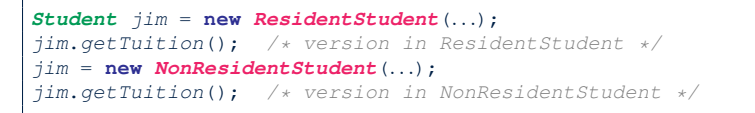

#### **49 of 110**

### **Polymorphism and Dynamic Binding (2.2)**

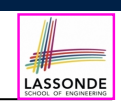

**class** *Student* {*...*} **class** *ResidentStudent* **extends** *Student* {*...*} **class** *NonResidentStudent* **extends** *Student* {*...*}

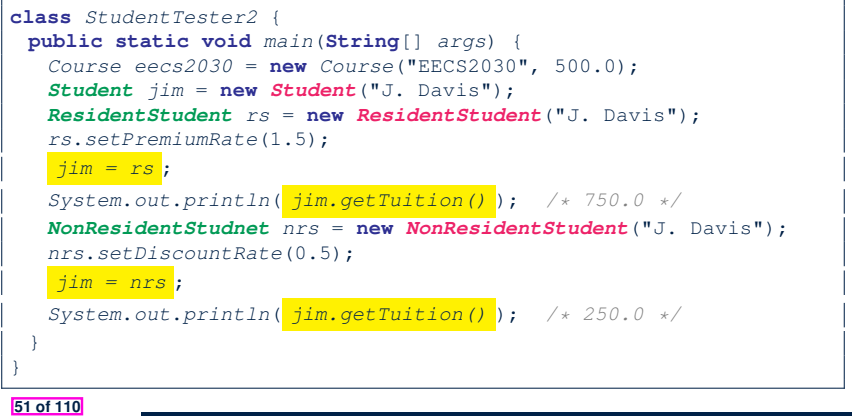

# **Polymorphism and Dynamic Binding (2.1)**

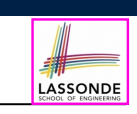

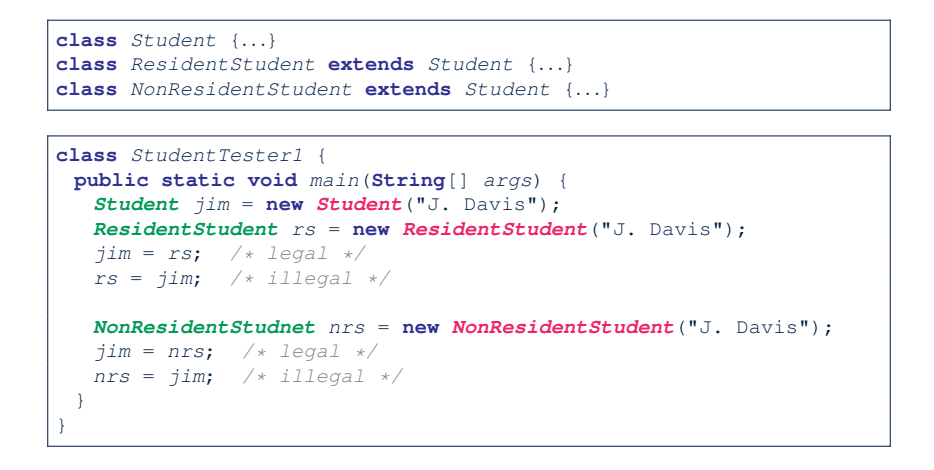

# **Polymorphism and Dynamic Binding (3.1)**

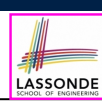

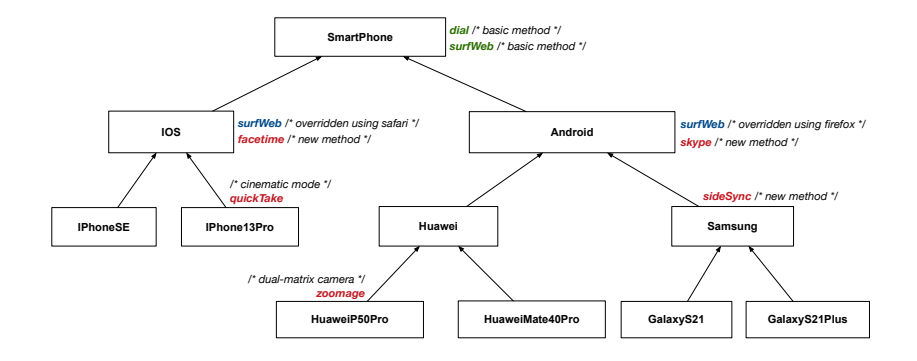

### **Polymorphism and Dynamic Binding (3.2)**

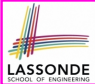

LASSONDE

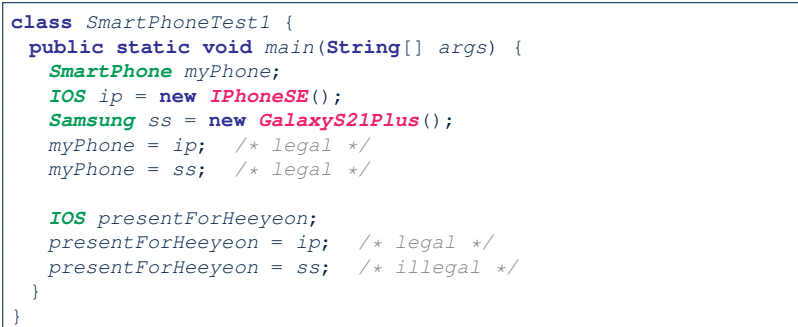

### **Reference Type Casting: Motivation (1.1)**

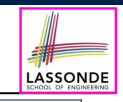

LASSONDE

- 1 *Student jim* = **new** *ResidentStudent*("J. Davis");
- 2 *ResidentStudent rs* = *jim*;
- 3 *rs*.*setPremiumRate*(1.5);
	- **L1** is *legal*: ResidentStudent is a **descendant class** of the *static type* of jim (i.e., Student).
	- **L2** is *illegal*: jim's *ST* (i.e., Student) is *not* a **descendant class** of rs's *ST* (i.e., ResidentStudent).

Java compiler is *unable to infer* that jim's *dynamic type* in **L2** is ResidentStudent!

● Force the Java compiler to believe so via a cast in **L2**:

ResidentStudent rs = (*ResidentStudent*) jim;

- The cast (*ResidentStudent*) jim creates for  $\lim_{x\to a}$  *a temporary alias* whose *ST* corresponds to the *cast type* (*ResidentStudent*).
- Alias rs of *ST* **ResidentStudent** is then created via an assignment. **Note**. jim's *ST* always remains **Student**.
- *dynamic binding* : After the *cast* , **L3** will execute the correct version of setPremiumRate (<sup>∵</sup> *DT* of rs is *ResidentStudent*). **55 of 110**

**53 of 110**

**Polymorphism and Dynamic Binding (3.3)**

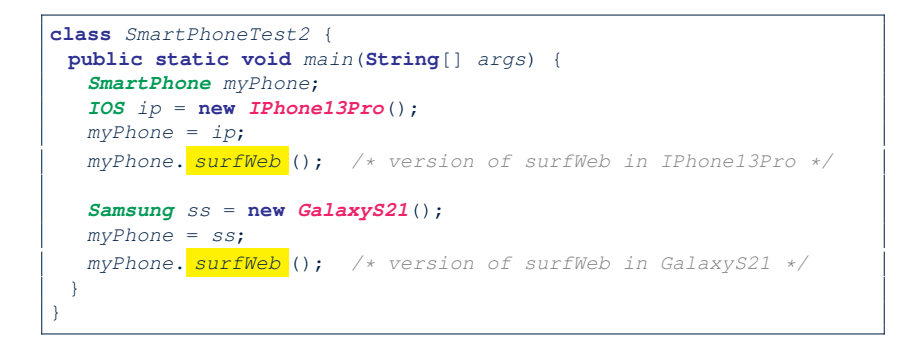

# **Reference Type Casting: Motivation (1.2)**

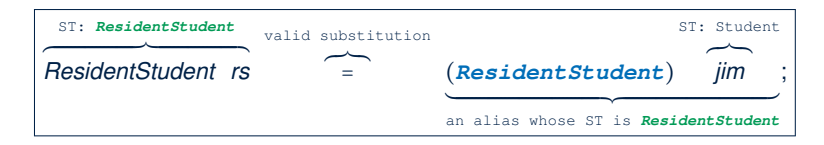

- $\circ$  Variable rs is declared of **static type** (ST) ResidentStudent.
- Variable jim is declared of *ST* Student.
- The cast | (*ResidentStudent*) jim | creates for jim a **temporary alias**,
- whose **ST** corresponds to the **cast type** (Resident Student).
	- $\Rightarrow$  Such a cast makes the assignment valid.
	- ∵ RHS's *ST* (ResidentStudent) is a descendant of LHS's *ST* (ResidentStudent).
	- ⇒ The assignment creates an alias rs with **ST** ResidentStudent.
- **No** new object is created.
	- Only an *alias* rs with a different *ST* (Resident Student) is created.
- After the assignment, jim's *ST* **remains** Student.

#### **Reference Type Casting: Motivation (2.1)**

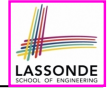

LASSONDE

- 1 *SmartPhone aPhone* = **new** *IPhone13Pro*();
- 2 *IPhone13Pro forHeeyeon* = *aPhone*;
- 3 *forHeeyeon*.*facetime*(1.5);
	- **L1** is *legal*: IPhone13Pro is a **descendant class** of the *static type* of aPhone (i.e., SmartPhone).
	- **L2** is *illegal*: aPhone's *ST* (i.e., SmartPhone) is *not* a **descendant class** of forHeeyeon's *ST* (i.e., IPhone13Pro).

Java compiler is *unable to infer* that aPhone's *dynamic type* in **L2** is IPhone13Pro!

- Force the Java compiler to believe so via a cast in **L2**: IPhone13Pro forHeeyeon = (*IPhone13Pro*) aPhone;
	- The cast (*IPhone13Pro*) aPhone creates for aPhone *a temporary alias* whose *ST* corresponds to the *cast type* (*IPhone13Pro*).
	- Alias forHeeyeon of *ST* **IPhone13Pro** is then created via an assignment. **Note**. aPhone's *ST* always remains **SmartPhone**.
- *dynamic binding*: After the *cast*, L3 will execute the correct version of facetime (<sup>∵</sup> *DT* of forHeeyeon is *IPhone13Pro*). **57 of 110**

#### **Type Cast: Named or Anonymous**

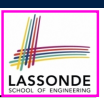

LASSONDE

#### **Named Cast**: Use intermediate variable to store the cast result.

*SmartPhone aPhone* = **new** *IPhone13Pro*(); *IOS forHeeyeon* = (**IPhone13Pro**) *aPhone*; *forHeeyeon*.*facetime*();

#### **Anonymous Cast**: Use the cast result directly.

*SmartPhone aPhone* = **new** *IPhone13Pro*(); ((**IPhone13Pro**) *aPhone*).*facetime*();

#### **Common Mistake**:

1 *SmartPhone aPhone* = **new** *IPhone13Pro*();

2 (**IPhone13Pro**) *aPhone*.*facetime*();

 $\mathsf{L2}$  =  $\mathsf{L2}$  (**IPhone13Pro**) (aPhone.facetime()) : Call, then cast.

⇒ This does **not** compile ∵ facetime() is **not** declared in the *static type* of aPhone (SmartPhone).

**59 of 110**

## **Reference Type Casting: Motivation (2.2)**

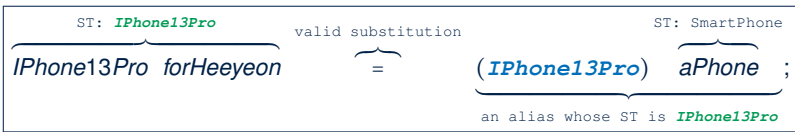

- Variable forHeeyeon is declared of *static type* (*ST*) IPhone13Pro.
- Variable aPhone is declared of *ST* SmartPhone.
- The cast (*IPhone13Pro*) aPhone creates for aPhone a **temporary alias**,

whose *ST* corresponds to the *cast type* (IPhone13Pro).

- ⇒ Such a cast makes the assignment valid.
- ∵ RHS's *ST* (IPhone13Pro) is a descendant of LHS's *ST* (IPhone13Pro).
- ⇒ The assignment creates an alias forHeeyeon with *ST* IPhone13Pro.
- **No** new object is created.

Only an *alias* forHeeyeon with a different *ST* (IPhone13Pro) is created.

○ After the assignment, aPhone's *ST* **remains** SmartPhone.

### **Notes on Type Cast (1)**

○ Given variable **v** of *static type STv* , it is *compilable* to cast **v** to

*C* , as long as *C* is an **ancestor** or **descendant** of *STv* .

- $\circ$  Without cast, we can **only** call methods defined in  $ST_v$  on  $v$ .
- Casting *v* to *C* creates for *v* an alias with *ST C* .

⇒ All methods that are defined in *C* can be called.

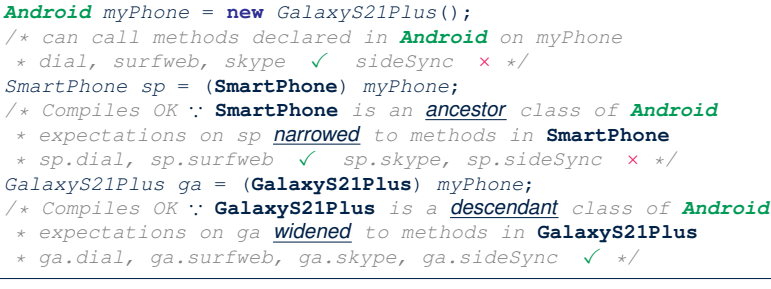

## **Reference Type Casting: Danger (1)**

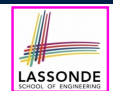

LASSONDE

- 1 *Student jim* = **new** *NonResidentStudent*("J. Davis");
- 2 *ResidentStudent rs* = *(ResidentStudent) jim*;
- 3 *rs*.*setPremiumRate*(1.5);
	- **L1** is *legal*: NonResidentStudent is a **descendant** of the static type of jim (Student).
	- L2 is *legal* (where the cast type is ResidentStudent): ○ cast type is **descendant** of jim's ST (Student). ○ cast type is **descendant** of rs's ST (ResidentStudent).
	- **L3** is *legal* ∵ setPremiumRate is in rs' *ST* ResidentStudent.
	- Java compiler is *unable to infer* that  $\frac{1}{2}$  im's *dynamic type* in L2 is actually NonResidentStudent.
	- Executing **L2** will result in a *ClassCastException* . ∵ Attribute premiumRate (expected from a *ResidentStudent*) is *undefined* on the *NonResidentStudent* object being cast.

**61 of 110**

## **Notes on Type Cast (2.1)**

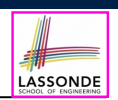

Given a variable *v* of static type  $ST_v$  and dynamic type  $DT_v$ :

- (C) v is *compilable* if C is *STv* 's **ancestor** or **descendant**.
- Casting v to C's *ancestor*/*descendant narrows*/*widens* expectations.
- However, being *compilable* does not guarantee *runtime-error-free*!

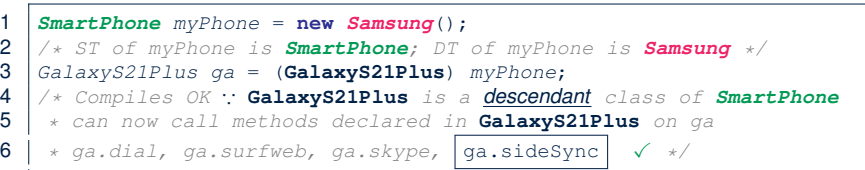

- Type cast in **L3** is *compilable* .
- Executing **L3** will cause *ClassCastException* .

**L3**: myPhone's *DT* Samsung cannot meet expectations of the temporary *ST* GalaxyS21Plus (e.g., sideSync).

**63 of 110**

### **Reference Type Casting: Danger (2)**

- 1 *SmartPhone aPhone* = **new** *GalaxyS21Plus*();
- 2 *IPhone13Pro forHeeyeon* = *(IPhone13Pro) aPhone*;
- 3 *forHeeyeon*.*quickTake*();
	- **L1** is *legal*: GalaxyS21Plus is a **descendant** of the static type of aPhone (SmartPhone).
	- L2 is *legal* (where the cast type is Iphone6sPlus): ○ cast type is **descendant** of aPhone's ST (SmartPhone). ○ cast type is **descendant** of forHeeyeon's ST (IPhone13Pro).
	- **L3** is *legal* ∵ quickTake is in forHeeyeon' *ST* IPhone13Pro.
	- Java compiler is *unable to infer* that aPhone's *dynamic type* in **L2** is actually GalaxyS21Plus.
	- Executing **L2** will result in a *ClassCastException* . ∵ Methods facetime, quickTake (expected from an *IPhone13Pro*) is *undefined* on the *GalaxyS21Plus* object **being cast.**

### **Notes on Type Cast (2.2)**

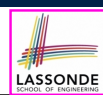

Given a variable *v* of static type  $ST_v$  and dynamic type  $DT_v$ :

- (C) v is *compilable* if C is *STv* 's **ancestor** or **descendant**.
- Casting v to C's *ancestor*/*descendant narrows*/*widens* expectations.
- However, being *compilable* does not guarantee *runtime-error-free*!

#### 1 *SmartPhone myPhone* = **new** *Samsung*();

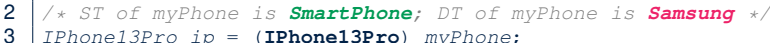

- 3 *IPhone13Pro ip* = (**IPhone13Pro**) *myPhone*;
- 4 */\* Compiles OK* ∵ **IPhone13Pro** *is a descendant class of SmartPhone*
- 5 *\* can now call methods declared in* **IPhone13Pro** *on ip*
- 6 *\* ip.dial, ip.surfweb, ip.facetime,* ip.quickTake ✓ *\*/*
	- Type cast in **L3** is *compilable* .
	- Executing **L3** will cause *ClassCastException* .

**L3**: myPhone's *DT* Samsung cannot meet expectations of the temporary *ST* IPhone13Pro (e.g., quickTake).

#### **Notes on Type Cast (2.3)**

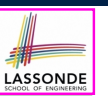

#### A cast  $\boxed{(C)}$  v is *compilable* and *runtime-error-free* if C is located along the **ancestor path** of *DTv* .

e.g., Given *Android* myPhone = new *Samsung*();

- Cast myPhone to a class along the **ancestor path** of its *DT Samsung*.
- Casting myPhone to a class with more expectations than its *DT Samsung* (e.g., GalaxyS21Plus) will cause ClassCastException.
- Casting myPhone to a class irrelevant to its *DT Samsung* (e.g., HuaweiMate40Pro) will cause ClassCastException.

### **Compilable Cast vs. Exception-Free Cast**

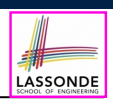

#### **class** *A* { } **class** *B* **extends** *A* { } **class** *C* **extends** *B* { } **class** *D* **extends** *A* { }

- $\begin{array}{c|cc}\n1 & B & b = \textbf{new} & C( \text{ )}; \\
2 & D & d = (D) & b:\n\end{array}$ 
	- $D d = (D) b$ ;
	- After **L1**:

○ *ST* of b is B

- *DT* of b is C
- Does **L2** compile? [ NO ]
- ∵ cast type D is neither an ancestor nor a descendant of b's **ST** B<br>ould  $\begin{bmatrix}D & d & = & (\mathbf{D}) & (\mathbf{A}) & \mathbf{b}\end{bmatrix}$  fix **L2**? [YES ] • Would  $D d = (D)$   $((A) b)$   $fix L2?$ 
	- ∵ cast type D is an ancestor of b's cast, temporary *ST* A
- ClassCastException when executing this fixed **L2**? [ YES ] <sup>∵</sup> cast type <sup>D</sup> is not an ancestor of <sup>b</sup>'s *DT* <sup>C</sup> **67 of 110**

#### **65 of 110**

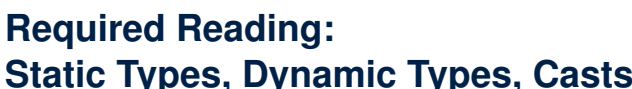

**Static Types, Dynamic Types, Casts**

https://www.eecs.yorku.ca/~jackie/teaching/ lectures/2022/F/EECS2030/notes/EECS2030\_F22\_ Notes\_Static\_Types\_Cast.pdf

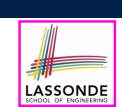

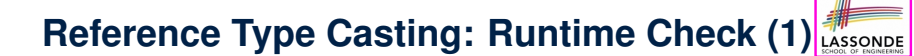

- 1 *Student jim* = **new** *NonResidentStudent*("J. Davis");
- 2 **if** (*jim* **instanceof** *ResidentStudent* ) {
- 3 *ResidentStudent rs* = ( *ResidentStudent* ) *jim*;
- 4 *rs*.*setPremiumRate*(1.5);  $5<sup>1</sup>$ 
	-
	- **L1** is *legal*: NonResidentStudent is a **descendant class** of the *static type* of jim (i.e., Student).
	- L2 checks if jim's *DT* is a descendant of ResidentStudent. *FALSE* : jim's *dynamic type* is NonResidentStudent!
	- L3 is *legal*: jim's cast type (i.e., Resident Student) is a **descendant class of rs's ST** (i.e., Resident Student).
	- L3 will not be executed at runtime, hence no ClassCastException, thanks to the check in **L2**!

# **Reference Type Casting: Runtime Check (2)**

1 *SmartPhone aPhone* = **new** *GalaxyS21Plus*(); 2 **if** (*aPhone* **instanceof** *IPhone13Pro* ) {

- 3 *IOS forHeeyeon* = ( *IPhone13Pro* ) *aPhone*;
- 4 *forHeeyeon*.*facetime*();
- 5 }
- **L1** is *legal*: GalaxyS21Plus is a **descendant class** of the static type of aPhone (i.e., SmartPhone).
- L2 checks if aPhone's *DT* is a descendant of IPhone13Pro. *FALSE* ∵ aPhone's *dynamic type* is GalaxyS21Plus!
- **L3** is *legal*: aPhone's cast type (i.e., IPhone13Pro) is a **descendant class** of forHeeyeon's *static type* (i.e., IOS).
- L3 will not be executed at runtime, hence no ClassCastException, thanks to the check in **L2**!

#### **69 of 110**

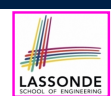

LASSONDE

**Notes on the instanceof Operator (2)** Given a reference variable  $\nu$  and a class  $\mathbb{C}$ ,  $\overline{v}$  **instance f**  $\overline{c}$  checks if the *dynamic type* of  $\overline{v}$ , at the moment of being checked, is a descendant class of C. 1 **SmartPhone** myPhone = **new Samsung();**<br>2 /\* ST of myPhone is SmartPhone; DT 2 */\* ST of myPhone is SmartPhone; DT of myPhone is Samsung \*/* 3 **if**(*myPhone* **instanceof** *Samsung*) { 4 *Samsung samsung* = (**Samsung**) *myPhone*;  $5$ 6 **if**(*myPhone* **instanceof** *GalaxyS21Plus*) { 7 *GalaxyS21Plus galaxy* = (**GalaxyS21Plus**) *myPhone*; 8 } 9 **if**(*myphone* **instanceof** *HuaweiMate40Pro*) { 10 *Huawei hw* = (**HuaweiMate40Pro**) *myPhone*; 11 } ● **L3** evaluates to *true*. [*safe* to cast] • L6 and L9 evaluate to *false*. This prevents **L7** and **L10**, causing ClassCastException if executed, from being executed. **71 of 110**

## **Notes on the instanceof Operator (1)**

Given a reference variable  $\nu$  and a class  $\infty$ , you write

v **instanceof** C

to check if the *dynamic type* of v, at the moment of being checked, is a **descendant class** of C (so that  $\boxed{(C)}$  v is safe).

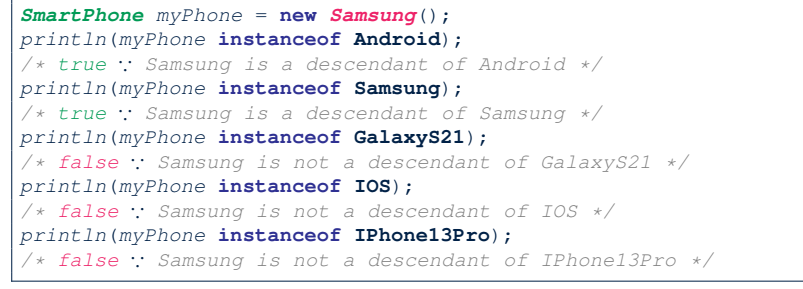

⇒ **Samsung** is the most specific type which myPhone can be **safely** cast to. **70 of 110**

# **Static Types, Casts, Polymorphism (1.1)**

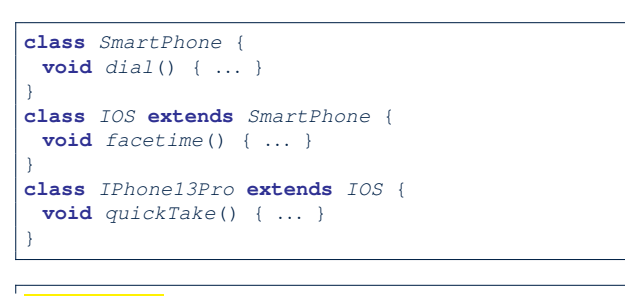

 $\begin{array}{c} \n\textbf{1} \mid \frac{\text{SmartPhone}}{\text{sp. dial}} \text{ } \text{sp} = \textbf{new} \text{ } \text{IPhone13Proc}(); \quad \checkmark \n\end{array}$ 

 $2 \nvert sp.dial()$ ;<br> $3 \nvert s p.facetim()$ 

LASSONDE

 $3 \mid sp.facetime();$ <br> $4 \mid sn cuickTake()$ 4 *sp*.*quickTake*(); ×

*Static type* of *sp* is SmartPhone

⇒ can only call methods defined in SmartPhone on *sp*

## **Static Types, Casts, Polymorphism (1.2)**

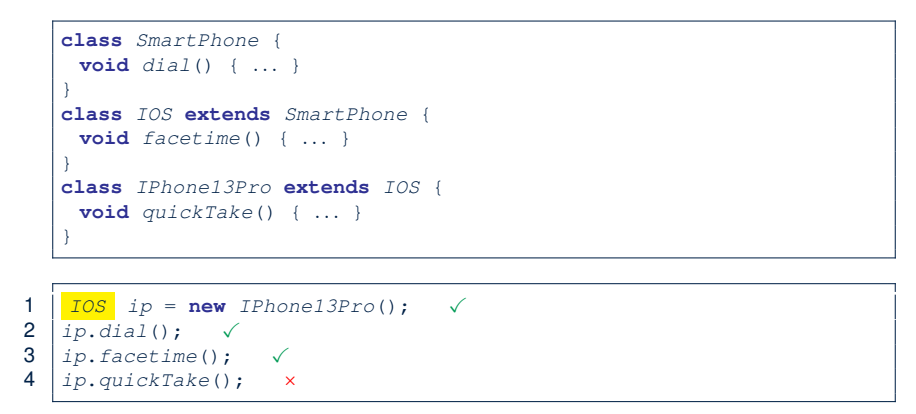

**Static type** of *ip* is **IOS** 

```
⇒ can only call methods defined in IOS on ip
```
**73 of 110**

## **Static Types, Casts, Polymorphism (1.4)**

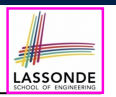

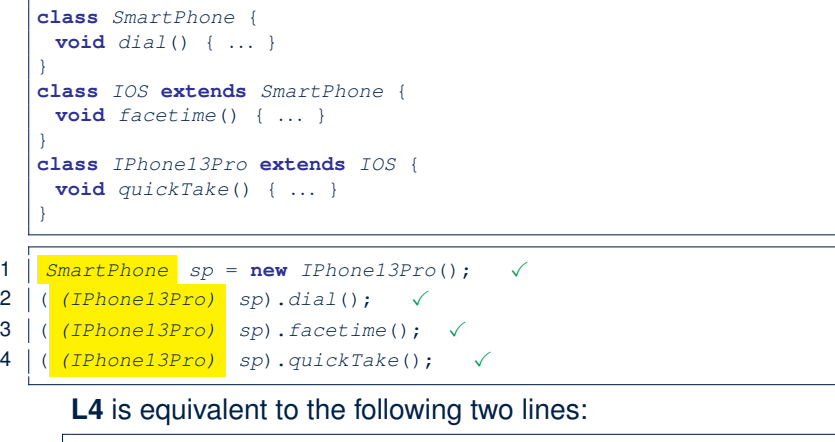

*IPhone13Pro ip6sp* = *(IPhone13Pro) sp*; *ip6sp*.*quickTake*();

**75 of 110**

LASSONDE

LASSONDE

# **Static Types, Casts, Polymorphism (1.3)**

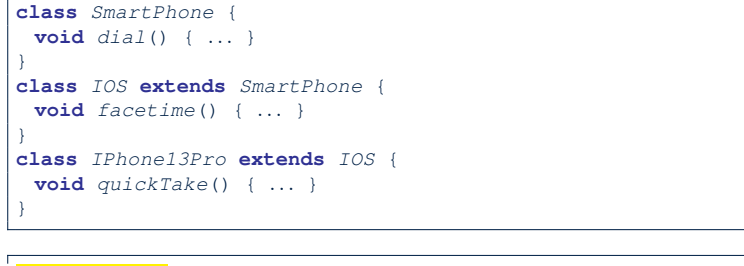

- 1 *IPhone13Pro ip6sp* = **new** *IPhone13Pro*(); ✓ 2 *ip6sp.dial*();<br>3 *ip6sp.facetime*
- 3 *ip6sp*.*facetime*(); ✓ 4 *ip6sp*.*quickTake*(); ✓
- 

#### *Static type* of *ip*6*sp* is IPhone13Pro

⇒ can call all methods defined in IPhone13Pro on *ip*6*sp*

# **Static Types, Casts, Polymorphism (2)**

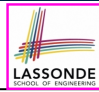

Given a reference variable declaration

*C v*;

- *Static type* of reference variable *v* is class *C*
- $\circ$  A method call  $\overline{v \cdot m}$  is valid if *m* is a method **defined** in class *C*.
- Despite the *dynamic type* of *v*, you are only allowed to call methods that are defined in the *static type* C on *v*.
- If you are certain that *v*'s *dynamic type* can be expected **more** than its *static type*, then you may use an insanceof check and a cast.

```
Course eecs2030 = new Course("EECS2030", 500.0);
Student s = new ResidentStudent("Jim");
s.register(eecs2030);
if(s instanceof ResidentStudent) {
 ( (ResidentStudent) s).setPremiumRate(1.75);
 System.out.println(( (ResidentStudent) s).getTuition());
}
```

```
76 of 110
```
## **Polymorphism: Method Parameters (1)**

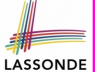

1 **class** *StudentManagementSystem* {

- 2 *Student* [] *ss*; */\* ss[i] has static type Student \*/* **int** *c*;
- 3 **void** *addRS*(*ResidentStudent rs*) { *ss*[*c*] = *rs*; *c* ++; }
- 4 **void** *addNRS*(*NonResidentStudent nrs*) { *ss*[*c*] = *nrs*; *c*++; }
- $\begin{array}{ccc} 5 & \text{void } addStudent(\text{Student } s) & \{ ss[c] = s; c++) \} \end{array}$
- L3: ss[c] = rs is valid. : RHS's ST Resident Student is a *descendant class* of LHS's ST Student.
- Say we have a StudentManagementSystem object sms:
	- $\circ$   $\frac{1}{10}$  sms. addRS( $\circ$ ) attempts the following assignment (recall call by value), which replaces parameter  $rs$  by a copy of argument  $\circ$ :

*rs* = *o*;

- Whether this argument passing is valid depends on o's *static type*.
- $\bullet$  In the signature of a method m, if the type of a parameter is class  $C$ , then we may call method  $m$  by passing objects whose *static types* are C's *descendants*.

**77 of 110**

### **Polymorphism: Method Parameters (2.2)**

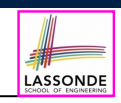

In the StudentManagementSystemTester:

- 1  $$
- 2 */\* s' ST: Student; s' DT: Student \*/*
- 3 *StudentManagementSystem sms* = **new** *StudentManagementSystem*();
- 4 *sms*.*addRS*(*s*); ×

}

- **O** L4 *compiles* with a cast: sms.addRS((ResidentStudent) s)
	- *Valid* cast <sup>∵</sup> (ResidentStudent) is a descendant of <sup>s</sup>' *ST*.
	- *Valid* call ∵s' temporary *ST* (ResidentStudent) is now a descendant class of addRS's parameter rs' **ST** (ResidentStudent).
- But, there will be a *ClassCastException* at runtime!
- ∵ s' **DT** (Student) is **not** a descendant of ResidentStudent.
- We should have written:

**if**(*s* **instanceof** *ResidentStudent*) { *sms*.*addRS*((*ResidentStudent*) *s*);

The **instanceof** expression will evaluate to *false*, meaning it is *unsafe* to cast, thus preventing ClassCastException. **79 of 110**

## **Polymorphism: Method Parameters (2.1)**

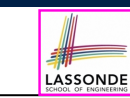

In the StudentManagementSystemTester:

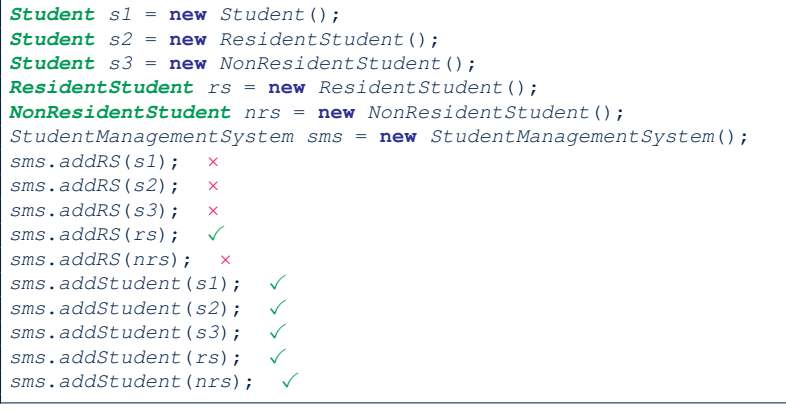

# **Polymorphism: Method Parameters (2.3)**

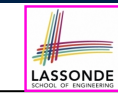

In the StudentManagementSystemTester:

- 1 *Student s* = **new** *NonResidentStudent*("Nancy");
- 2  $\frac{1}{2}$   $\frac{1}{2}$   $\frac{1}{2}$
- 3 *StudentManagementSystem sms* = **new** *StudentManagementSystem*();
- 4 *sms*.*addRS*(*s*); ×
	- $\circ$  **L4** *compiles* with a cast:  $\vert$  sms.addRS((ResidentStudent) s)
		- *Valid* cast <sup>∵</sup> (ResidentStudent) is a descendant of <sup>s</sup>' *ST*.
		- *Valid* call ∵ s' temporary *ST* (ResidentStudent) is now a descendant class of addRS's parameter rs' **ST** (ResidentStudent).
	- But, there will be a *ClassCastException* at runtime!

∵ s' *DT* (NonResidentStudent) not descendant of ResidentStudent.

○ We should have written:

**if**(*s* **instanceof** *ResidentStudent*) { *sms*.*addRS*((*ResidentStudent*) *s*); }

The **instanceof** expression will evaluate to *false*, meaning it is *unsafe* to cast, thus preventing ClassCastException. **80 of 110**

### **Polymorphism: Method Parameters (2.4)**

LASSONDE

LASSONDE

In the StudentManagementSystemTester:

- 1 *Student s* = **new** *ResidentStudent*("Rachael"); 2 */\* s' ST: Student; s' DT: ResidentStudent \*/* 3 *StudentManagementSystem sms* = **new** *StudentManagementSystem*(); 4 *sms*.*addRS*(*s*); ×
	- $\circ$  **L4** *compiles* with a cast:  $\sqrt{s}$ <sub>Sms.addRS((**ResidentStudent**) s)</sub>
		- *Valid* cast <sup>∵</sup> (ResidentStudent) is a descendant of <sup>s</sup>' *ST*.
		- *Valid* call ∵ s' temporary *ST* (ResidentStudent) is now a
	- descendant class of addRS's parameter rs' **ST** (ResidentStudent). ○ And, there will be **no** *ClassCastException* at runtime!
		- ∵ s' *DT* (ResidentStudent) is descendant of ResidentStudent.
	- We should have written:

}

**if**(*s* **instanceof** *ResidentStudent*) { *sms*.*addRS*((*ResidentStudent*) *s*);

The **instanceof** expression will evaluate to *true*, meaning it is *safe* to cast. **81 of 110**

#### **Why Inheritance:**

### **A Polymorphic Collection of Students**

How do you define a class StudentManagementSystem that contains a list of *resident* and *non-resident* students?

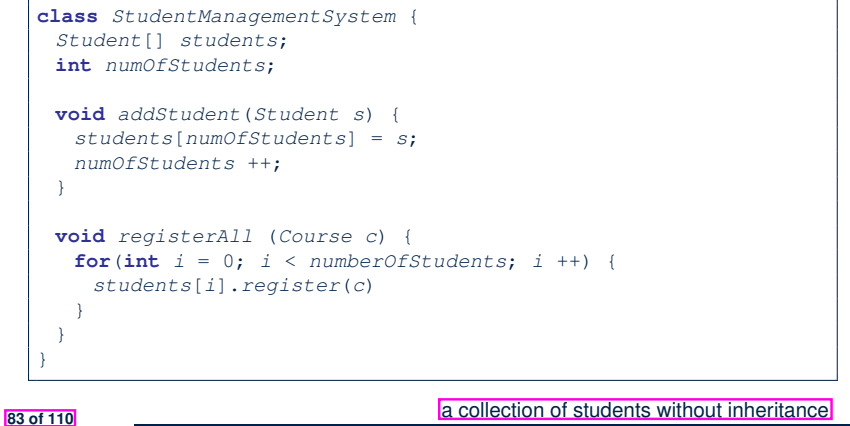

LASSONDE

# **Polymorphism: Method Parameters (2.5)**

In the StudentManagementSystemTester:

- 1 *NonResidentStudent nrs* = **new** *NonResidentStudent*();
- 2 */\* ST: NonResidentStudent; DT: NonResidentStudent \*/*
- 3 *StudentManagementSystem sms* = **new** *StudentManagementSystem*();
- 4 *sms*.*addRS*(*nrs*); ×

#### Will **L4** with a cast compile?

sms.addRS( *(ResidentStudent)* nrs)

*NO* <sup>∵</sup> (ResidentStudent) is *not* a descendant of nrs's *ST* (NonResidentStudent).

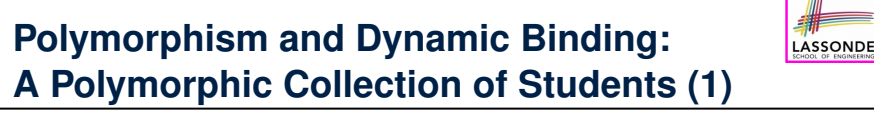

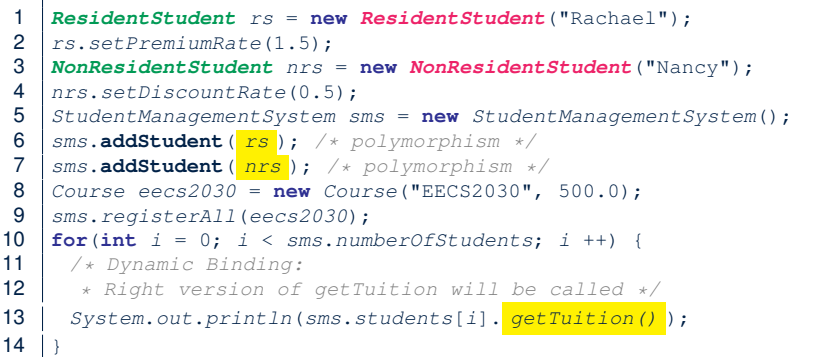

### **Polymorphism and Dynamic Binding: A Polymorphic Collection of Students (2)**

At runtime, attribute sms.ss is a *polymorphic* array:

- *Static type* of each item is as declared: *Student*
- *Dynamic type* of each item is a **descendant** of *Student*: *ResidentStudent*, *NonResidentStudent*

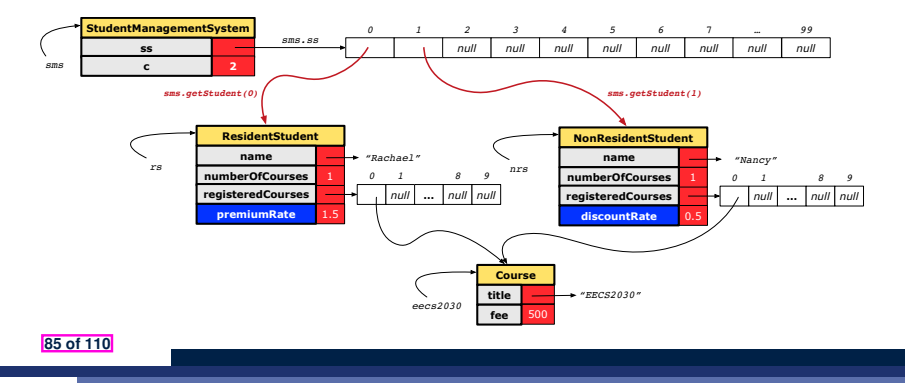

### **Polymorphism: Return Types (2)**

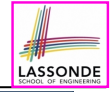

 *Course eecs2030* = **new** *Course*("EECS2030", 500); *ResidentStudent rs* = **new** *ResidentStudent*("Rachael"); *rs*.*setPremiumRate*(1.5); *rs*.*register*(*eecs2030*); *NonResidentStudent nrs* = **new** *NonResidentStudent*("Nancy"); *nrs*.*setDiscountRate*(0.5); *nrs*.*register*(*eecs2030*); *StudentManagementSystem sms* = **new** *StudentManagementSystem*(); *sms*.*addStudent*(*rs*); *sms*.*addStudent*(*nrs*); *Student s* = *sms.getStudent*(0)  $static$  return type: *Student* ; */\* dynamic type of s? \*/*  $\frac{\text{print}(s \text{ instance of Student} \& s \text{ instance of ResidentStudent}); \quad \text{if } s \text{ instance of } \text{Domain} \rightarrow \text{if } s \text{ instance of } \text{NonResidentStudent}); \quad \text{if } s \text{ if } s \text{ is } \text{if } s \text{ is } \text{if } s \text{ is } \text{if } s \text{ is } \text{if } s \text{ is } \text{if } s \text{ is } \text{if } s \text{ is } \text{if } s \text{ is } \text{if } s \text{ is } \text{if } s \text{ is } \text{if } s \text{ is } \text{if } s \text{ is } \text{if } s \text{$  *print*(*s* **instanceof** *NonResidentStudent*); */\* false \*/ print*( *s.getTuition()* );*/\*Version in ResidentStudent called:750\*/* **ResidentStudent**  $rs2 = sms.getStudent(0); \times$ <br>13 **s** = *sms.getStudent***(1) :** /\* dynamic type  $sms.getStudent(1)$  $static$  return type: *Student* ; */\* dynamic type of s? \*/ print*(*s* **instanceof** *Student* && *s* **instanceof** *NonResidentStudent*);*/\*true\*/ print*(*s* **instanceof** *ResidentStudent*); */\* false \*/ print*( *s.getTuition()* );*/\*Version in NonResidentStudent called:250\*/ NonResidentStudent nrs2* = *sms*.*getStudent*(1); × **87 of 110**

**Polymorphism: Return Types (1)**

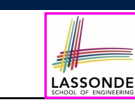

LASSONDE

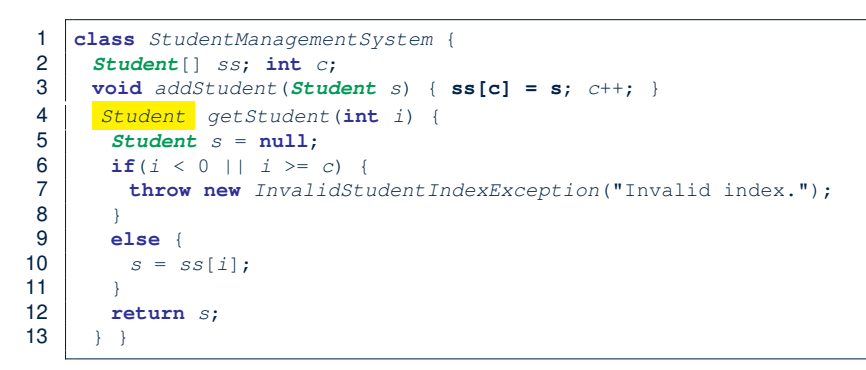

**L4**: Student is *static type* of getStudent's return value. **L10**: ss[i]'s ST (Student) is **descendant** of s' ST (Student). **Question**: What can be the *dynamic type* of s after **L10**? Answer: All descendant classes of Student. **86 of 110**

# **Polymorphism: Return Types (3)**

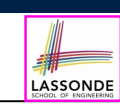

At runtime, attribute sms.ss is a *polymorphic* array:

- *Static type* of each item is as declared: *Student*
- *Dynamic type* of each item is a **descendant** of *Student*: *ResidentStudent*, *NonResidentStudent*

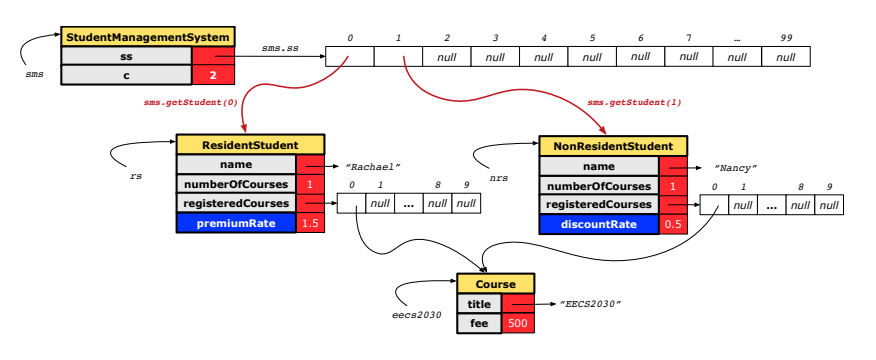

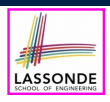

### **Static Type vs. Dynamic Type: When to consider which?**

● *Whether or not Java code compiles* depends only on the *static types* of relevant variables.

∵ Inferring the *dynamic type* statically is an *undecidable* problem that is inherently impossible to solve.

● *The behaviour of Java code being executed at runtime* (e.g., which version of method is called due to dynamic binding. whether or not a ClassCastException will occur, *etc.*) depends on the *dynamic types* of relevant variables.

 $\Rightarrow$  Best practice is to visualize how objects are created (by drawing boxes) and variables are re-assigned (by drawing arrows).

#### **89 of 110**

#### **Root of the Java Class Hierarchy**

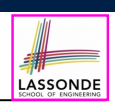

- Implicitly:
	- Every class is a *child/sub* class of the *Object* class.
	- The *Object* class is the *parent/super* class of every class.
- There are two useful *accessor methods* that every class

#### *inherits* from the *Object* class:

- boolean equals(Object other)
	- Indicates whether some other object is "equal to" this one.
	- The default definition inherited from Object:

**boolean equals**(**Object** *other*) { **return** (**this** == *other*); }

#### ○ String toString()

Returns a string representation of the object.

• Very often when you define new classes, you want to *redefine* / *override* the inherited definitions of equals and toString. **91 of 110**

# **Summary: Type Checking Rules**

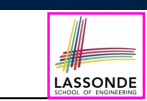

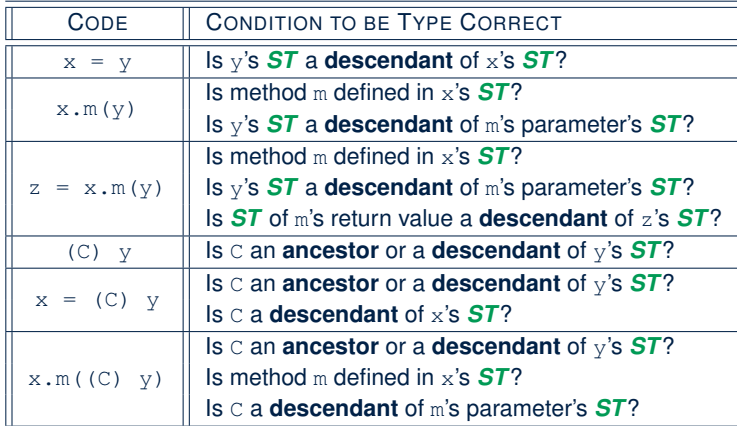

Even if  $(C)$  y compiles OK, there will be a runtime ClassCastException if C is not an **ancestor** of y's *DT*! **90 of 110**

## **Overriding and Dynamic Binding (1)**

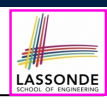

Object is the common parent/super class of every class.

- Every class inherits the *default version* of equals
- Say a reference variable *v* has *dynamic type D*:
	- **Case 1** *D overrides* equals ⇒ *v.equals(... )* invokes the *overridden version* in *D*
	- **Case 2** *D* does *not override* equals **Case 2.1** At least one ancestor classes of *D override* equals ⇒ *v.equals(... )* invokes the *overridden version* in the *closest ancestor class*
	- **Case 2.2** No ancestor classes of *D override* equals ⇒ *v.equals(... )* invokes *default version* inherited from Object.
- Same principle applies to the toString method, and all overridden methods in general.

# **Overriding and Dynamic Binding (2.1)**

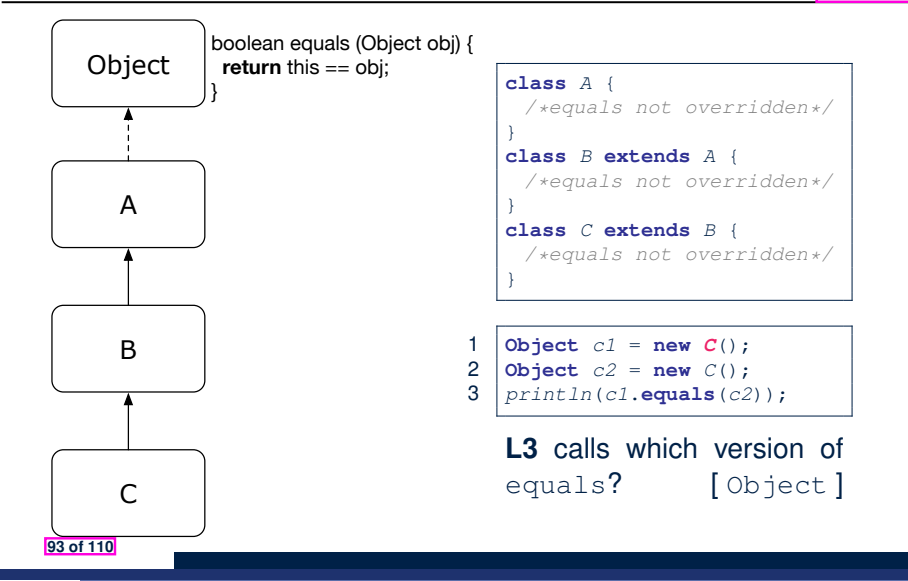

#### **Overriding and Dynamic Binding (2.3)** LASSONDE boolean equals (Object obj) { Object **class** *A* { **return** this == obj; */\*equals not overridden\*/* } } **class** *B* **extends** *A* { **boolean equals**(**Object** *obj*) { */\* overridden version \*/* A } } **class** *C* **extends** *B* { */\*equals not overridden\*/* } boolean equals (Object obj) { B */\* overridden version \*/* 1 **Object**  $c1 = new C()$ ;<br>2 **Object**  $c2 = new C()$ : } Object  $c2 = new C()$ ; 3 *println*(*c1*.**equals**(*c2*));

**L3** calls which version of equals? [B]

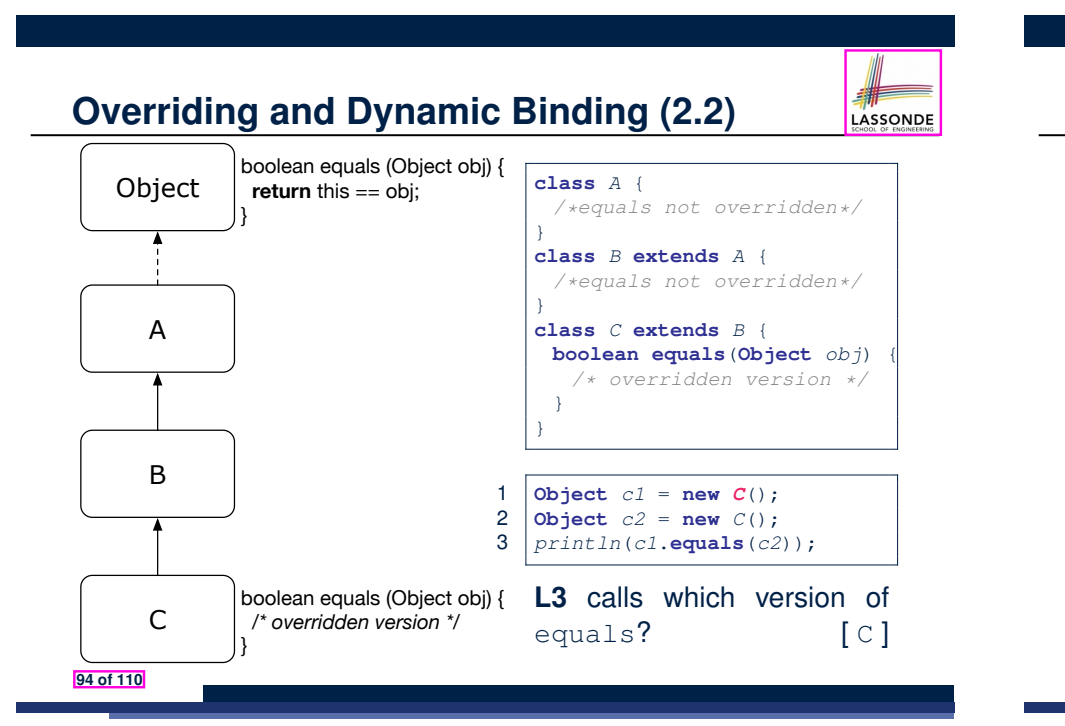

**Behaviour of Inherited toString Method (1)**

*Point*  $p1 = new Point(2, 4)$ ; *System*.*out*.*println*(*p1*);

#### Point@677327b6

C

**95 of 110**

LASSONDE

- Implicitly, the toString method is called inside the println method.
- By default, the address stored in  $p1$  gets printed.
- We need to *redefine* / *override* the toString method, inherited from the Object class, in the Point class.

# **Behaviour of Inherited toString Method (2)**

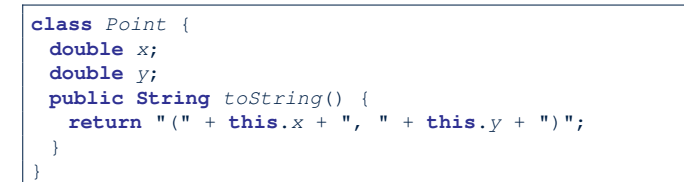

#### After redefining/overriding the toString method:

*Point*  $p1 = new Point(2, 4)$ ; *System*.*out*.*println*(*p1*);

 $(2, 4)$ 

#### **97 of 110**

# **Behaviour of Inherited toString Method (3)**

**Exercise:** Override the equals and toString methods for the Resident Student and NonResident Student classes.

#### **Beyond this lecture***...*

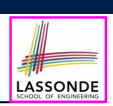

- Implement the *inheritance hierarchy* of **Students** and reproduce all lecture examples.
- Implement the *inheritance hierarchy* of **Smart Phones** and reproduce all lecture examples.

**Hints.** Pay attention to:

- *Valid*? *Compiles*?
- *ClassCastException*?
- Study the ExampleTypeCasts example: draw the *inheritance hierarchy* and experiment with the various substitutions and casts.

#### **99 of 110**

#### **Index (1)**

LASSONDE

**Learning Outcomes**

- **Why Inheritance: A Motivating Example**
- **Why Inheritance: A Motivating Example**
- **No Inheritance: ResidentStudent Class**
- **No Inheritance: NonResidentClass**
- **No Inheritance: Testing Student Classes**
- **No Inheritance:**

**Issues with the Student Classes**

**No Inheritance: Maintainability of Code (1)**

**No Inheritance: Maintainability of Code (2)**

### **Index (2)**

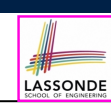

#### **No Inheritance:**

**A Collection of Various Kinds of Students**

**Visibility: Project, Packages, Classes**

#### **Visibility of Classes**

**Visibility of Classes: Across All Classes Within the Resident Package (no modifier)**

**Visibility of Classes: Across All Classes**

**Within the Resident Package (no modifier)**

**Visibility of Attributes/Methods:**

**Using Modifiers to Define Scopes**

**Visibility of Attr./Meth.: Across All Methods**

**Within the Resident Class (private)**

#### **Index (4)**

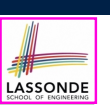

LASSONDE

**Inheritance:**

**The NonResidentStudent Child/Sub Class**

**Inheritance Architecture Revisited**

**Using Inheritance for Code Reuse**

**Visualizing Parent/Child Objects (1)**

**Visualizing Parent/Child Objects (2)**

**Testing the Two Student Sub-Classes**

**Inheritance Architecture:**

**Static Types & Expectations**

**Polymorphism: Intuition (1)**

**Polymorphism: Intuition (2)**

**103 of 110**

# **101 of 110**

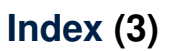

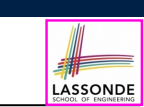

**Visibility of Attr./Meth.: Across All Classes Within the Resident Package (no modifier)**

**Visibility of Attr./Meth.: Across All Packages Within the Resident Project (public)**

**Use of the protected Modifier**

**Visibility of Attr./Meth.: Across All Methods Within the Resident Package and Sub-Classes (protected)**

**Visibility of Attr./Meth.**

**Inheritance Architecture**

**Inheritance: The Student Parent/Super Class**

**Inheritance:**

**The ResidentStudent Child/Sub Class**

# **Index (5)**

**Polymorphism: Intuition (3)**

**Dynamic Binding: Intuition (1)**

**Dynamic Binding: Intuition (2)**

**Multi-Level Inheritance Architecture**

**Multi-Level Inheritance Hierarchy:**

**Smart Phones**

**Inheritance Forms a Type Hierarchy**

**Inheritance Accumulates Code for Reuse**

**Static Types Determine Expectations**

**Substitutions via Assignments**

**Rules of Substitution**

**104 of 110**

### **Index (6)**

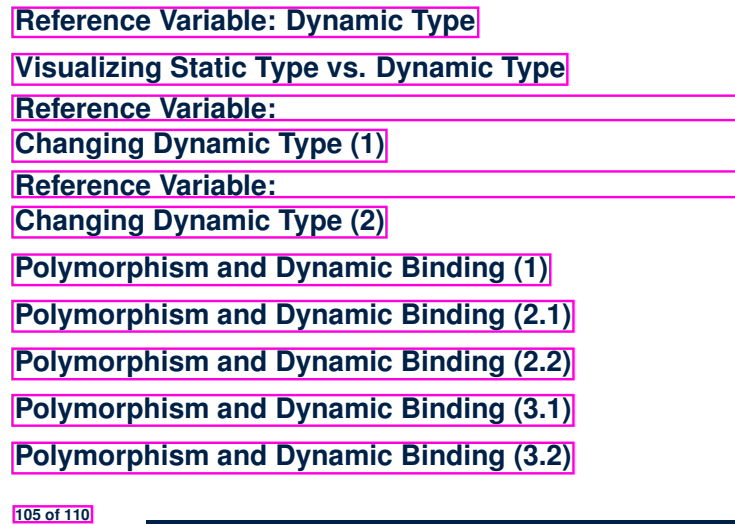

#### **Index (8)**

#### **Notes on Type Cast (2.3)**

**Required Reading: Static Types, Dynamic Types, Casts**

**Compilable Cast vs. Exception-Free Cast**

- **Reference Type Casting: Runtime Check (1)**
- **Reference Type Casting: Runtime Check (2)**
- **Notes on the instanceof Operator (1)**
- **Notes on the instanceof Operator (2)**

**Static Types, Casts, Polymorphism (1.1)**

**Static Types, Casts, Polymorphism (1.2)**

**Static Types, Casts, Polymorphism (1.3)**

**107 of 110**

# **Index (7)**

**Polymorphism and Dynamic Binding (3.3)**

**Reference Type Casting: Motivation (1.1)**

- **Reference Type Casting: Motivation (1.2)**
- **Reference Type Casting: Motivation (2.1)**
- **Reference Type Casting: Motivation (2.2)**
- **Type Cast: Named or Anonymous**
- **Notes on Type Cast (1)**
- **Reference Type Casting: Danger (1)**
- **Reference Type Casting: Danger (2)**
- **Notes on Type Cast (2.1)**

**Notes on Type Cast (2.2)**

**106 of 110**

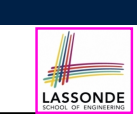

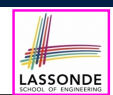

# **Index (9)**

**Static Types, Casts, Polymorphism (1.4)**

- **Static Types, Casts, Polymorphism (2)**
- **Polymorphism: Method Parameters (1)**
- **Polymorphism: Method Parameters (2.1)**
- **Polymorphism: Method Parameters (2.2)**
- **Polymorphism: Method Parameters (2.3)**
- **Polymorphism: Method Parameters (2.4)**
- **Polymorphism: Method Parameters (2.5)**
- **Why Inheritance:**
- **A Polymorphic Collection of Students**
- **Polymorphism and Dynamic Binding:**
- **A Polymorphic Collection of Students (1)**

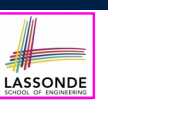

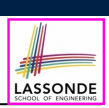

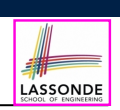

LASSONDE

### **Index (10)**

**Polymorphism and Dynamic Binding:**

**A Polymorphic Collection of Students (2)**

**Polymorphism: Return Types (1)**

**Polymorphism: Return Types (2)**

**Polymorphism: Return Types (3)**

**Static Type vs. Dynamic Type:**

**When to consider which?**

**Summary: Type Checking Rules**

**Root of the Java Class Hierarchy**

**Overriding and Dynamic Binding (1)**

**Overriding and Dynamic Binding (2.1)**

**109 of 110**

**Index (11)**

**Overriding and Dynamic Binding (2.2)**

**Overriding and Dynamic Binding (2.3)**

**Behaviour of Inherited toString Method (1)**

**Behaviour of Inherited toString Method (2)**

**Behaviour of Inherited toString Method (3)**

**Beyond this lecture***...*